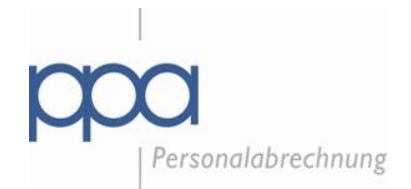

# Kurzarbeitergeld (KuG)

# **Handreichung für Anwender, die nicht den TV COVID anwenden**

#### **Allgemeiner Hinweis:**

© Die ppa-Bad Dürkheim - als Verfasserin steht das Urheberrecht an dieser Unterlage zu. Nachdruck, Vervielfältigung oder anderweitige Verwertung dieser Unterlage - wenn auch nur auszugsweise - ist nur mit vorheriger Genehmigung der Verfasser gestattet. Diese Unterlage enthält grundsätzliche Hinweise zu den hier dargestellten Themen und erhebt keinen Anspruch auf Vollständigkeit. Eine Haftung für den Inhalt der Unterlage wird trotz sorgfältigster Recherche nicht übernommen, da immer erst abgestimmt auf den Einzelfall eine umfassende Betrachtung erfolgen kann.

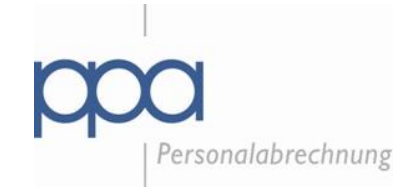

# - Stand: 08. Juli 2020 -

### **Inhaltsverzeichnis**

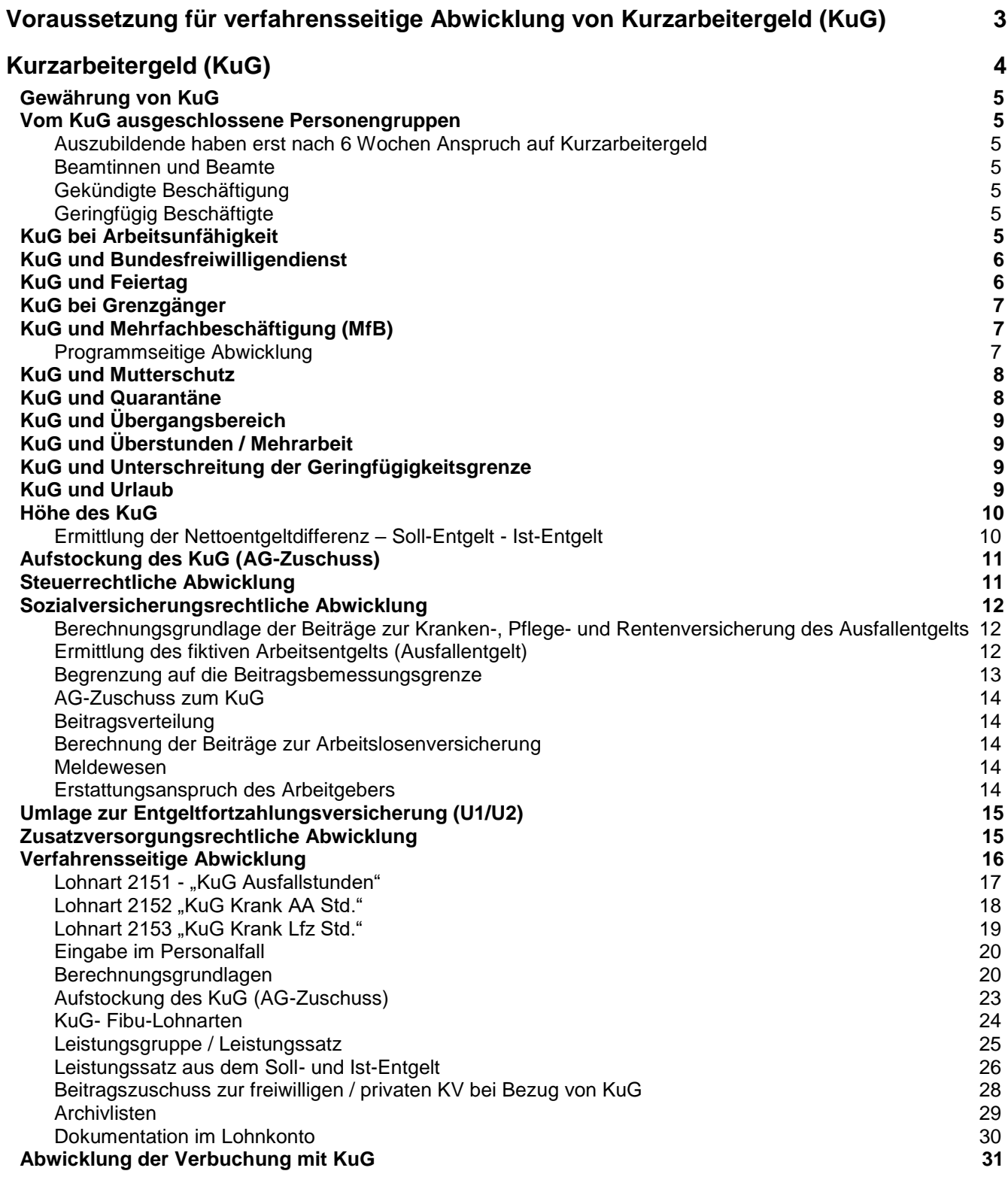

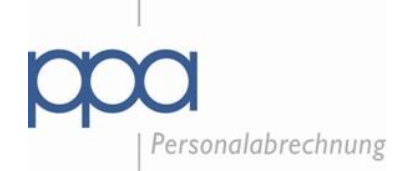

#### <span id="page-2-0"></span>**Voraussetzung für verfahrensseitige Abwicklung von Kurzarbeitergeld (KuG)**

Sofern Ihr Betrieb bzw. Ihre Einrichtung von Kurzarbeit betroffen ist, informieren Sie bitte schnellstmöglich in schriftlicher Form Ihre bekannten Ansprechpartner\*innen im Hause der ppa.

Wir werden dann Kontakt mit Ihnen aufnehmen und die Einzelheiten zum weiteren Vorgehen mit Ihnen individuell abstimmen. Dies betrifft insbesondere evtl. spezielle KuG-Regelungen, die Anwendung der Lohnarten für die sog. Ausfallzeiten und die notwendigen Einstellungen für die Verbuchung sowie Schnittstellen zur Finanzbuchhaltung.

Die Umsetzung des KuG ist kein Bestandteil der vertraglich vereinbarten Leistungen nach unserem Leistungskatalog, sondern stellt einen außergewöhnlichen Aufwand dar. Dieser ist im Moment noch nicht quantifizierbar, da wir noch nicht abschätzen können, auf wie viele Kunden und Personalfälle der Aufwand verteilt werden kann. Im Sinne unserer Kunden priorisieren wir zunächst die Umsetzung der Zahlbarmachung des KuG und werden dann im Nachgang gemeinsam mit Ihnen eine einvernehmliche Lösung für die Abrechnung der außervertraglichen Leistung finden.

#### **Allgemeiner Hinweis für die Dateneingabe der Ausfallstunden mittels Lohnarten:**

Falls Sie bei der Dateneingabe der Ausfallstunden mittels Lohnarten, gemäß nachfolgender Beschreibung unter: Verfahrensseitige Abwicklung, eine Schnittstellenlösung (Datenimport) wünschen, wenden Sie sich bitte an Ihre bekannten Ansprechpartner\*innen in unserem Hause.

#### **Hinweis für Beleg-Anwender:**

Die nachfolgend beschriebene Handhabung bitte in der Weise umsetzen, dass Sie die erforderlichen Daten mittels Zugangs- und Änderungsbeleg an Ihre bekannten Ansprechpartner\*innen in unserem Hause übermitteln. Die gilt insbesondere für die Übermittlung der Ausfallstunden wie unter "Verfahrensseitige Abwicklung" beschrieben sowie ggf. zum "Beitragszuschuss zur freiwilligen / privaten KV bei Bezug von KuG". Sollten bei Ihnen eine Vielzahl von Personalfällen betroffen sein, besteht auch die Möglichkeit die Daten per Liste zu übermitteln.

#### **Hinweis für Vollservice-Anwender:**

Die nachfolgend beschriebene Handhabung bitte in der Weise umsetzen, dass Sie die erforderlichen Informationen formlos an Ihre bekannten Ansprechpartner\*innen in unserem Hause übermitteln. Die gilt insbesondere für die Übermittlung der Ausfallstunden wie unter "Verfahrensseitige Abwicklung" beschrieben sowie ggf. zum "Beitragszuschuss zur freiwilligen / privaten KV bei Bezug von KuG".

#### <span id="page-3-0"></span>**Kurzarbeitergeld (KuG)**

Konjunkturelle Kurzarbeit setzen Arbeitgeber vor allem dann ein, wenn Mitarbeiter aufgrund der wirtschaftlichen Situation unterbeschäftigt sind, aber nicht entlassen werden sollen. Auch wenn ein Unternehmen aufgrund einer Pandemie, wie beispielsweise der aktuellen COVID-19-Pandemie, unter Umsatzeinbußen leidet, können die Beschäftigten Kurzarbeitergeld der Bundesagentur für Arbeit (BA) erhalten. Der Zugang hierzu wurde Arbeitgebern durch das "Gesetz zur befristeten krisenbedingten Verbesserung der Regelungen für das Kurzarbeitergeld" rückwirkend zum 1. März 2020 erleichtert.

Unter Kurzarbeit versteht man die vorübergehende Verkürzung der betriebsüblichen Arbeitszeit. Sie muss sich nicht auf den gesamten Betrieb erstrecken, sondern kann auch nur eine Betriebsabteilung betreffen. Kurzarbeit kann eingeführt werden, um bei einem vorübergehenden Arbeitsausfall die personellen Kapazitäten zu reduzieren, ohne betriebsbedingte Kündigungen auszusprechen. Für die Dauer der Kurzarbeit können die betroffenen Arbeitnehmer Kurzarbeitergeld (KuG) beziehen, sofern die sozialrechtlichen Voraussetzungen nach §§ 95 ff. SGB III vorliegen.

Im Rahmen der Kurzarbeit kann die Arbeitszeit der betroffenen Mitarbeiter bis auf "Null" reduziert werden. Die Beschäftigten arbeiten vorübergehend weniger und erhalten im Gegenzug ein entsprechend reduziertes Entgelt, genannt Kurzlohn. Diesen Kurzlohn zahlt der Arbeitgeber weiter. Einen Teil der Einbußen für die Mitarbeiter fängt die Bundesagentur für Arbeit (BA) durch das Kurzarbeitergeld auf. Das Kurzarbeitergeld berechnet der Arbeitgeber und zahlt es anschließend zunächst ebenfalls an die Beschäftigten aus. Anschließend erfolgt auf Antrag eine Erstattung durch die BA.

**Hinweis zu Neuregelungen durch die Coronavirus-Krise:**

Anlässlich der aktuellen Coronavirus-Krise hat der Bundestag in einem Eilverfahren am 13.3.2020 das "Gesetz zur befristeten krisenbedingten Verbesserung der Regelungen für das Kurzarbeitergeld" verabschiedet. Auf dessen Grundlage kann die Bundesregierung nun durch Rechtsverordnung erhebliche Erleichterungen beim Bezug von Kurzarbeitergeld umsetzen ("Verordnungsermächtigung").

Konkret wurden mit dem Gesetz **befristet bis zum 31.12.2021** nachfolgende Änderungen vorgesehen, welche die Bundesregierung jederzeit durch Rechtsverordnung umsetzen kann:

◾Nur noch 10 Prozent der Beschäftigten im Betrieb müssen für die Bewilligung von Kurzarbeitergeld vom Arbeitsausfall betroffen sein (statt bisher ein Drittel).

◾Den Arbeitgebern werden die Sozialversicherungsbeiträge, die sie bei Kurzarbeit zu zahlen haben, vollständig erstattet.

◾Auch Zeitarbeitsunternehmen können bereits jetzt einen Arbeitsausfall bei der Agentur für Arbeit anzeigen. Eigentlich ist gemäß §11 Abs. 4 Satz 2 AÜG der Bezug von Kurzarbeitergeld für Zeitarbeitskräfte nicht gestattet, denn bei Zeitarbeit handelt es sich nicht um einen unvermeidbaren betrieblichen Arbeitsausfall. Gemäß §11a Satz 1 AÜG (neuer Gesetzesentwurf vom 13.3.2020) kann in Notsituationen nun aber durch Rechtsverordnung Kurzarbeitsgeld auch für Zeitarbeitnehmer ermöglicht werden. Eine entsprechende Verordnung der Bundesregierung soll Anfang April in Kraft treten. Zuletzt wurde Kurzarbeitergeld für Zeitarbeitnehmer im Rahmen der Weltfinanzkrise 2008/2009 gewährt.

◾In Betrieben, in denen Vereinbarungen zu Arbeitszeitschwankungen genutzt werden, soll auf den Aufbau negativer Arbeitszeitkonten verzichtet werden können.

Diese Erleichterungen werden **rückwirkend zum 1.3.2020 in Kraft treten** und auch rückwirkend ausgezahlt. Ansprechpartnerin ist die Agentur für Arbeit vor Ort. Die übrigen nachfolgenden Voraussetzungen der Inanspruchnahme von Kurzarbeitergeld bleiben bestehen.

#### <span id="page-4-0"></span>**Gewährung von KuG**

Die Geltendmachung eines Anspruchs auf Kurzarbeitergeld bzw. die rechtlichen Voraussetzungen der Gewährung von KuG entnehmen Sie bitte der Website der [Bundesagentur für Arbeit.](https://www.arbeitsagentur.de/)

#### <span id="page-4-1"></span>**Vom KuG ausgeschlossene Personengruppen**

In gesetzlich bestimmten Fällen sind Arbeitnehmer vom Leistungsbezug ausgeschlossen.

#### <span id="page-4-2"></span>Auszubildende haben erst nach 6 Wochen Anspruch auf Kurzarbeitergeld

Auszubildende gehören zu den versicherungspflichtig Beschäftigten und haben deshalb grundsätzlich Anspruch auf Kurzarbeitergeld. Allerdings sind sie bei Arbeitsausfall für einen Zeitraum **von 6 Wochen durch Fortzahlung der Ausbildungsvergütung** aufgrund § 12 Abs. 1 Nr. 2a BBiG geschützt Frühestens danach kann ein Anspruch auf Kurzarbeitergeld bestehen.

#### <span id="page-4-3"></span>Beamtinnen und Beamte

Beamtinnen und Beamte sind im Sinnes des § 27 SGB III versicherungsfreie Beschäftigte und erfüllen daher **nicht** die Anspruchsvoraussetzungen für KuG.

#### <span id="page-4-4"></span>Gekündigte Beschäftigung

Wenn das Beschäftigungsverhältnis gekündigt wurde, besteht **kein** Anspruch auf Kurzarbeitergeld. In Fällen eines befristeten Arbeitsverhältnisses ist ein Arbeitnehmer **nicht** gekündigt, auch wenn das Arbeitsverhältnis während der Kurzarbeit ausläuft. Kurzarbeitergeld kann in diesen Fällen bis zum letzten Tag der befristeten Beschäftigung gezahlt werden.

#### <span id="page-4-5"></span>Geringfügig Beschäftigte

Geringfügig Beschäftigte sind im Sinnes des § 27 SGB III versicherungsfreie Beschäftigte und erfüllen daher **nicht** die Anspruchsvoraussetzungen für den Erhalt von Kurzarbeitergeld nach § 98 SGB III, da es sich nicht um ein sozialversicherungspflichtiges Beschäftigungsverhältnis handelt.

#### <span id="page-4-6"></span>**KuG bei Arbeitsunfähigkeit**

Für den Fall der Arbeitsunfähigkeit folgt das Kurzarbeitergeld dem Arbeitsrecht und übernimmt die entsprechende Risikoabgrenzung zur Krankenversicherung. Die Voraussetzungen für einen Anspruch auf Kurzarbeitergeld sind danach erfüllt, wenn der Arbeitnehmer **während** des Bezugs von Kurzarbeitergeld arbeitsunfähig erkrankt. Kurzarbeitergeld wird in derartigen Fällen im Wege der Leistungsfortzahlung erbracht, solange ein Anspruch auf Entgeltfortzahlung im Krankheitsfall besteht bzw. ohne den Arbeitsausfall bestehen würde (§ 98 Abs. 2 SGB III). Da Kurzarbeitergeld für den Kalendermonat (Anspruchszeitraum) gezahlt wird, ist die Voraussetzung einer Erkrankung **während** des Leistungsbezugs erfüllt, wenn die Erkrankung **im Anspruchszeitraum eingetreten** ist. Ob der Beginn der Arbeitsunfähigkeit auf einen Arbeitstag, einen arbeitsfreien Tag oder einen Ausfalltag fällt, ist unerheblich.

#### **Beispiel:**

Ein Betrieb zeigt zum 07.01. den Eintritt von Kurzarbeit an. Erster Anspruchszeitraum ist damit der Monat Januar. Der Arbeitnehmer ist am 20.01. erkrankt. Da die Arbeitsunfähigkeit im Anspruchsmonat Januar eingetreten ist, besteht Anspruch auf Kurzarbeitergeld im Wege der Leistungsfortzahlung, längstens für die Dauer der ansonsten maßgeblichen Entgeltfortzahlung.

#### <span id="page-5-0"></span>**KuG und Bundesfreiwilligendienst**

Diese Personengruppe ist versicherungspflichtig beschäftigt. Laufen die Zahlungen so weiter, als ob der Dienst geleistet würde, dann liegt kein Entgeltausfall vor und es besteht kein Anspruch auf KuG. Werden Ausfallstunden (Lohnarten 2151, 2152, 2153) programmseitig eingepflegt, wird das Entgelt (Taschengeld) gekürzt, somit liegen die Voraussetzungen für die Zahlung von KuG vor.

Da das Taschengeld steuerfrei ist und keine Arbeitnehmerbeiträge zur Sozialversicherung anfallen, entspricht der Bruttobetrag dem Nettobetrag.

Dagegen werden in der Tabelle der Bundesagentur für Arbeit gesetzliche Abzüge für die Ermittlung der pauschalierten Nettoentgelte zugrunde gelegt. Somit fällt die Zahlung des KuG-Entgelts verhältnismäßig niedriger aus.

Bei der Kürzung des Entgelts (auf der Verdienstabrechnung mit "Kzg.Mon.Bez.f.KUG" ausgewiesen) wird angenommen, dass das zuvor gezahlte Entgelt steuerpflichtig ist. Aufgrund der Steuerfreiheit des gezahlten Taschengeldes, ist kein Steuerbrutto vorhanden, das gemindert werden könnte. Dabei bildet sich ein Neg. Steuerbrutto (Lohnart 1799).

#### **Hinweis**:

Programmseitig ist die nicht erfolgte Verminderung des Steuerbruttos mit der Lohnart 1682 in Höhe des gekürzten Entgelts zu legalisieren.

Sollten die Zuschüsse zum KuG, aufgrund der eingangs erwähnten Netto-Tabelle und der damit verbundenen Hochrechnung mit den Lohnarten 1043,1044 zu gering sein, kann eine manuelle Übersteuerung des Zuschusses mit den Lohnarten 1047, 1048 und einem Betrag, der sich aus der Differenz des bisherigen Nettoentgelts und dem vereinbarten Nettoentgelt abzgl. des KuG und sonstiger Zahlungen, vorgegeben werden.

#### <span id="page-5-1"></span>**KuG und Feiertag**

Fällt ein **Feiertag** in den Kurzarbeitszeitraum, so ist die Feiertagsvergütung ausschließlich vom Arbeitgeber zu zahlen; Anspruch auf KuG besteht **nicht**. Der Anspruch auf Arbeitsverdienst entsteht in der Höhe, die er ohne den Arbeitsausfall aufgrund des Feiertages hätte, d. h der Arbeitgeber muss den/die Arbeitnehmer\*in für die Arbeitszeiten bezahlen, die wegen eines gesetzlichen Feiertages ausfallen. Ein Feiertag wird wie ein **normaler Arbeitstag** bezahlt!

Personalabrechnung

#### <span id="page-6-0"></span>**KuG bei Grenzgänger**

Der Arbeitnehmer ist als Grenzgänger zwar in Deutschland sozialversicherungspflichtig beschäftigt, infolge des geltenden Doppelbesteuerungsabkommens aber von der Lohnsteuerpflicht in Deutschland befreit. Da deshalb die Steuerabzugsmerkmale des deutschen Einkommensteuerrechts nicht gelten, d. h. insbesondere keine Steuerklasse gebildet ist, kann der Arbeitnehmer auch als verheirateter Beschäftigter grundsätzlich nur Kurzarbeitergeld nach Steuerklasse I erhalten. Das Kurzarbeitergeld kann jedoch unter Berücksichtigung der Steuerklasse III berechnet werden, wenn er durch **[gesonderten Antrag bei der Agentur für Arbeit](https://www.ppa-duew.de/personalwirtschaft/personalabrechnung/allgemeine-informationen/kurzarbeitergeld-kug/)** nachweist, dass er von seiner Ehefrau nicht dauernd getrennt lebt und diese ein Arbeitseinkommen/Entgelt erzielt das weniger als 40 % des Gesamteinkommens beider Ehegatten beträgt.

#### **Hinweis:**

Bitte teilen Sie uns ggfs. schriftlich mit, wenn für Grenzgänger die Auszahlung von KuG in Betracht kommt. Da sich der KuG-Auszahlungsbetrag anhand der Lohnsteuerklasse berechnet, bei Grenzgänger i.d.R. aber keine Steuerdaten vorliegen, muss der KuG-Auszahlbetrag **manuell ermittelt** werden. Zur Auszahlung des manuell ermittelten **KuG der BA** steht die Lohnart "**1049 – KuG Normal man."** zur Verfügung. Zur Zahlung etwaiger AG-Aufstockungsbeträge (AG-Zuschuss) verwenden Sie bitte die Lohnarten "**1047 - KuG Zusch. man. stsvfrei**" bzw. "**1048 - KuG Zusch. man. stsv-pfl."**. Beachten Sie hierzu auch die Ausführungen unter ["Manuelle](#page-22-1)  [Einschränkungen der Berechnungsroutine"](#page-22-1).

#### <span id="page-6-1"></span>**KuG und Mehrfachbeschäftigung (MfB)**

Das [Istentgelt](#page-21-0) erhöht sich um Entgelte, die der Arbeitnehmer aus einer anderen, **während** des Bezugs von Kurzarbeitergeld **(neu) aufgenommenen** Erwerbstätigkeit nach § 106 Abs. 3 SGB III erzielt. Als Erwerbstätigkeit sind z. B. ein Minijob, eine versicherungspflichtige Beschäftigung oder eine selbstständige Tätigkeit denkbar.

#### **Hinweis:**

Für die Zeit vom **01.04.-31.10.2020** wurde aufgrund der Corona-Pandemie eine Sonderregelung für **neuaufgenommene Erwerbtätigkeiten** getroffen. Danach wird das Entgelt aus einer anderen, **während** des Kurzarbeitergeldbezugs aufgenommenen Beschäftigung dem Istentgelt **nicht** hinzugerechnet, soweit es zusammen mit dem Kurzarbeitergeld und dem verbliebenen Istentgelt die Höhe des Sollentgelts aus der Beschäftigung, für die Kurzarbeitergeld gezahlt wird, **nicht übersteigt**.

Wenn die Nebentätigkeit schon vor Beginn der Kurzarbeit durchgeführt wurde, ergeben sich **keine** Auswirkungen. Eine Hinzurechnung des Entgelts erfolgt nämlich generell **nicht**, wenn die Erwerbstätigkeit **bereits vor Beginn des Kurzarbeitergeldbezugs** ausgeübt worden ist. Dies gilt nach Auslegung der Bundesagentur für Arbeit auch dann, wenn sich das Entgelt während des Bezugs von Kurzarbeitergeld erhöht.

#### <span id="page-6-2"></span>Programmseitige Abwicklung

Für **neuaufgenommene** Nebenbeschäftigungen **während** des KuG-Zeitraumes verwenden Sie bitte (unter Beachtung des o. a. Hinweises) die neue Zulagenlohnart "1253 - MfB. KuG (SV-Entgelt weit.AG)".

#### **Hinweis:**

Hinsichtlich der allgemeinen Abwicklung zum Thema "MfB" und u.a. auf die Auskunfts- und Vorlagepflicht nach § 28 o SGB IV durch den der Beschäftigten, beachten Sie bitte die Ausführungen in den [Bearbeitungs](https://www.ppa-duew.de/personalwirtschaft/personalabrechnung/dialog-bearbeitung/)[hinweisen Dialoganwender](https://www.ppa-duew.de/personalwirtschaft/personalabrechnung/dialog-bearbeitung/) unter "**Mehrfachbeschäftigung**" bzw. "**Minijob und Übergangsbereich (zuvor Gleitzone) /Zusammenrechnung**". Beachten Sie zudem die bereits erwähnten [FAQ´s des BMI](https://www.ppa-duew.de/personalwirtschaft/personalabrechnung/allgemeine-informationen/kurzarbeitergeld-kug/) in unserem Extranet/Allgemeine Informationen/KuG.

Personalabrechnung

#### <span id="page-7-0"></span>**KuG und Mutterschutz**

Nach dem Mutterschutzgesetz sind Arbeitgeber verpflichtet, schwangeren Arbeitnehmerinnen mit einem teilweisen oder vollständigen **Beschäftigungsverbot** grundsätzlich Mutterschutzlohn zu zahlen. Das gilt unabhängig davon, ob das Beschäftigungsverbot betrieblich (13 Abs. 1 Nr. 3 MuSchG) oder ärztlich veranlasst wurde.

Arbeitnehmerinnen haben nach einer aktuellen Aussage der Bundesagentur für Arbeit (BA) somit **keinen Anspruch auf Kurzarbeitergeld**, wenn sie sich zum Zeitpunkt der Kurzarbeit in einem **Beschäftigungsverbot** nach dem Mutterschutzgesetz befinden. Das gilt auch, wenn der Unternehmensteil, dem die Arbeitnehmerin zuzuordnen ist, von Kurzarbeit betroffen ist. Nach Auffassung der BA soll die mutterschutzbedingte Unterbrechung der Arbeitstätigkeit für Frauen kein Nachteil sein. Daher sind nach Angaben der BA beim zeitlichen Zusammenfallen von Beschäftigungsverboten und Kurzarbeit Leistungen nach dem Mutterschutzgesetz zu erbringen.

#### **Hinweis:**

Während der **Schutzfristen** (sechs Wochen vor und acht beziehungsweise zwölf Wochen nach der Entbindung, § 3 Abs. 1 und 2 MuSchG) ist ein **Anspruch auf Kurzarbeitergeld ausgeschlossen**. Die Krankenkasse zahlt in dieser Zeit Mutterschaftsgeld (§ 24i SGB V) bis zu einem Betrag von 13 Euro kalendertäglich. Der Arbeitgeber zahlt für dieselbe Zeit ergänzend einen Zuschuss (§§ 20, 21 MuSchG) zum Mutterschaftsgeld bis zum Erreichen des Nettoarbeitsentgelts.

#### <span id="page-7-1"></span>**KuG und Quarantäne**

Während der Corona-Pandemie kann es passieren, dass Arbeitnehmer von Kurzarbeit betroffen sind und in dieser Zeit in Quarantäne kommen.

Treffen bei einem Arbeitnehmer beide Ausfallgründe gemeinsam zu, erhält er als Verdienstausfall aufgrund der Quarantäne nur das Arbeitsentgelt von seinem Arbeitgeber, das seiner erbrachten Arbeitsleistung **ohne** Quarantäne entsprochen hätte. Dieser Betrag **erhöht** sich um das Kurzarbeitergeld, auf das der Arbeitnehmer **ohne** Quarantäne Anspruch hätte. Betrifft die Kurzarbeit die **komplette** Arbeitszeit, erhält der Arbeitnehmer **ausschließlich** Kurzarbeitergeld.

Dadurch wird sichergestellt, dass kein finanzieller Vor- oder Nachteil für den Arbeitnehmer durch eine Quarantäne während der Kurzarbeit entsteht.

Das Kurzarbeitergeld erhält der Arbeitgeber auch in diesem Fall von der BA erstattet. Wird im gleichen Zeitraum, für den ein Entschädigungsanspruch nach dem IfSG besteht, Kurzarbeitergeld bezogen, geht der Entschädigungsanspruch nach dem IfSG auf die BA über. Der Arbeitgeber darf in diesem Fall die Entschädigungszahlung nur unter Berücksichtigung des zugeflossenen Kurzarbeitergeldes beantragen.

Im Rahmen der auftragsweisen Auszahlung des Kurzarbeitergeldes bzw. der Entschädigungszahlung nach dem IfSG übernimmt der Arbeitgeber auch die Berechnung und Zahlung der Beiträge an die Einzugsstelle. Fallen beide Leistungen in einem Monat zusammen, ist die Beitragsberechnung entsprechend der anteiligen Leistungsgewährung im gleichen Maße aufzuteilen.

**Hinweis:**

Bitte beachten Sie hierzu auch die Ausführungen in den Bearbeitungshinweisen unter "**Entgeltfortzahlung/ Entschädigung nach dem Infektionsschutzgesetz**", welche Ihnen in unserem Extranet zur Verfügung stehen.

#### <span id="page-8-0"></span>**KuG und Übergangsbereich**

Die Regelungen zum Übergangsbereich gelten nicht für sozialversicherungspflichtige Arbeitnehmer, deren monatliches Arbeitsentgelt regelmäßig mehr als 1.300 Euro beträgt und deren Ist-Entgelt wegen Kurzarbeit oder Schlechtwetter im Entgeltabrechnungszeitraum so weit gemindert ist, dass es die Entgeltgrenze von 1.300 Euro nicht mehr überschreitet.

Eine andere Beurteilung ergibt sich, wenn für den Beschäftigten die Regelungen zum Übergangsbereich bereits gelten, weil das monatliche Arbeitsentgelt auch ohne Arbeitsausfall durch Kurzarbeit oder infolge schlechten Wetters innerhalb des Übergangsbereichs liegt.

In diesen Fällen sind bei den genannten Arbeitsausfällen und hierdurch bedingter Minderung des Arbeitsentgelts bei der Beitragsberechnung aus dem Ist-Entgelt weiterhin die Regelungen zum Übergangsbereich anzuwenden. Die bei Kurzarbeit oder in der Schlechtwetterzeit vom Arbeitgeber aus dem Fiktiventgelt allein zu tragenden Beiträge werden von den Regelungen zum Übergangsbereich jedoch nicht erfasst.

#### **Hinweis:**

Die Meldung "**AN unterschreitet in XX.20 die Gleitz.Grenze**" in der Hinweisliste (A1R70/53) ist bei gleichzeitiger Zahlung von KuG **nicht** zu beachten.

#### <span id="page-8-1"></span>**KuG und Überstunden / Mehrarbeit**

Da der Kurzarbeit ein erheblicher Arbeitsausfall zugrunde liegen muss darf der Arbeitgeber grundsätzlich während der Kurzarbeit gegenüber den Beschäftigten, die von der Kurzarbeit betroffen sind, weder Überstunden noch Mehrarbeit anordnen. Es darf auch keine Duldung oder Billigung der Leistung von Überstunden bzw. Mehrarbeit erfolgen, so dass auch keine Überstunden bzw. Mehrarbeit im Einvernehmen oder mit Zustimmung der / des Beschäftigten geleistet werden darf.

Von diesem Grundsatz darf nur in Notfällen abgewichen werden!

#### <span id="page-8-2"></span>**KuG und Unterschreitung der Geringfügigkeitsgrenze**

Wird durch die Zahlung von KuG die Geringfügigkeitsgrenze unterschritten, bleibt die Sozialversicherungspflicht im bisherigen Umfang weiterhin bestehen.

#### **Hinweis:**

Die Meldung "**AN unterschreitet in XX.20 die GfB-Grenze**" in der Hinweisliste (A1R70/53) ist bei gleichzeitiger Zahlung von KuG **nicht** zu beachten.

#### <span id="page-8-3"></span>**KuG und Urlaub**

Urlaub kann auch während der Kurzarbeit genommen werden. Das Urlaubsentgelt ist vom Arbeitgeber in der üblichen Höhe zu gewähren. Verdienstkürzungen, die durch Kurzarbeit eintreten, bleiben gem. § 11 Abs. 1 Satz 3 BUrlG (ungekürztes Entgelt der letzten 13 Wochen) **unberücksichtigt**.

#### <span id="page-9-0"></span>**Höhe des KuG**

Das KuG beträgt gemäß § 105 SGB III

- 1) 67 % für Arbeitnehmer, die beim Arbeitslosengeld die Voraussetzungen für den erhöhten Leistungssatz erfüllen würden – die also selbst mindestens ein Kind im Sinne des § 32 Abs. 1, 3 bis 5 EStG haben oder deren Ehegatte oder Lebenspartner mindestens ein Kind im Sinne des § 32 Abs. 1, 4 und 5 des EStG hat, wenn beide Ehegatten oder Lebenspartner unbeschränkt einkommensteuerpflichtig sind und nicht dauernd getrennt leben und
- 2) 60 % für die übrigen Arbeitnehmer der Nettoentgeltdifferenz im Anspruchszeitraum.

#### <span id="page-9-1"></span>Ermittlung der Nettoentgeltdifferenz – Soll-Entgelt - Ist-Entgelt

Die **Nettoentgeltdifferenz** entspricht gemäß § 106 Abs. 1 SGB III dem Unterschiedsbetrag zwischen

- dem pauschalierten Nettoentgelt aus dem Soll-Entgelt und
- dem pauschalierten Nettoentgelt aus dem Ist-Entgelt.

**Soll-Entgelt** ist das Bruttoarbeitsentgelt, das der Arbeitnehmer ohne den Arbeitsausfall und vermindert um Entgelt für Mehrarbeit in dem Anspruchszeitraum erzielt hätte.

**Ist-Entgelt** ist das in dem Anspruchszeitraum tatsächlich erzielte Bruttoarbeitsentgelt des Arbeitnehmers zuzüglich aller ihm zustehenden Entgeltanteile (einschl. der Entgelte für Mehrarbeit). Bei der Ermittlung von Soll-Entgelt und Ist-Entgelt bleibt Arbeitsentgelt, das einmalig gezahlt wird, außer Betracht.

Soll-Entgelt und Ist-Entgelt sind auf den nächsten durch 20 teilbaren Euro-Betrag zu runden. Die Vorschriften beim Arbeitslosengeld über die Berechnung des Leistungsentgelts gelten mit Ausnahme der Regelungen über den Zeitpunkt der Zuordnung der Lohnsteuerklassen und den Steuerklassenwechsel für die Berechnung der pauschalierten Nettoarbeitsentgelte beim KuG entsprechend. Danach wird das pauschalierte monatliche Nettoentgelt ermittelt, in dem das gerundete Soll- und das gerundete Ist-Entgelt um folgende pauschalierte Abzüge vermindert wird:

- Sozialversicherungspauschale in Höhe von 21 %,
- Lohnsteuer nach der Lohnsteuerklasse und
- Solidaritätszuschlag.

Das Bundesministerium für Wirtschaft und Arbeit legt die für die Berechnung des KuG **maßgeblichen pauschalierten** monatlichen Nettoarbeitsentgelte jeweils für ein Kalenderjahr durch **Rechtsverordnung** aufgrund des § 109 Abs. 1 Nr. 1 SGB III fest.

#### **Hinweis:**

Zur Ermittlung der Höhe des KuG stellt die BA eine ["Tabelle zur Berechnung des Kurzarbeitergelds \(KuG\)"](https://www.ppa-duew.de/personalwirtschaft/personalabrechnung/allgemeine-informationen/kurzarbeitergeld-kug/) zur Verfügung. Aus dieser Tabelle können bei dem jeweiligen Bruttoarbeitsentgelt (Soll- und Ist-Entgelt) die pauschalierten monatlichen Nettoentgelte unter Berücksichtigung der Leistungssätze 1 und 2 (67 % oder 60 %) und der auf der Lohnsteuerkarte des Arbeitnehmers eingetragenen Lohnsteuerklasse abgelesen werden (sog. rechnerische Leistungssätze). Die Differenz zwischen den nach den vorstehenden Kriterien abgelesenen Leistungssätzen stellt das für den Kalendermonat zustehende KuG dar. Das Berechnungsblatt der BA steht Ihnen in unserem Extranet/Allgemeine Information zur Verfügung. Hinsichtlich der programmseitigen Ermittlung beachten Sie die Ausführungen unter ["Berechnungsgrundlagen"](#page-19-1).

#### <span id="page-10-0"></span>**Aufstockung des KuG (AG-Zuschuss)**

Ein Rechtsanspruch auf eine Aufstockung besteht i.d.R. nur in Einrichtungen und Betrieben, in denen

- ein Tarifvertrag oder
- eine Betriebs- bzw. Dienstvereinbarungen oder
- Einzel-Arbeitsverträge

gelten, die eine Regelung der Kurzarbeit mit entsprechender Aufstockung durch den Arbeitgeber vorsehen.

#### **Hinweis:**

Die systemunterstütze Lösung zur programmseitigen Berechnung und Abrechnung der Aufstockung des KuG durch den Arbeitgeber ist unter ["Verfahrensseitige Abwicklung/Aufstockung KuG-Zuschuss"](#page-22-0) aufgeführt.

#### <span id="page-10-1"></span>**Steuerrechtliche Abwicklung**

Kurzarbeitergeld ist nach § 3 Nr. 2 EStG **steuerfre**i, unterliegt aber als Entgeltersatzleistung dem steuererhöhenden Progressionsvorbehalt nach § 32b Abs. 1 Nr. 1 Buchst. a bzw. Buchst. e EStG. Betroffene Beschäftigte sind daher verpflichtet nach Abschluss des Steuerjahres eine Einkommensteuererklärung abzugeben.

Der Progressionsvorbehalt bewirkt, dass auf das steuerpflichtige zu versteuernde Einkommen – ggf. beider Ehepartner – der Steuersatz angewendet wird, der sich unter Einbeziehung der steuerfreien Leistungen ermittelt. Dies kann bei der Einkommensteuerveranlagung zu Steuernachzahlungen führen.

Die Entgeltersatzleistung ist zudem im Lohnkonto aufzuzeichnen und unter Nr. 15 der elektronischen Lohnsteuerbescheinigung auszuweisen. Für betroffene Beschäftigte darf der Arbeitgeber keinen Lohnsteuer-Jahresausgleich durchführen. Auch der sogenannte permanente Lohnsteuer-Jahresausgleich ist bei Beschäftigten, die derartige Entschädigungen bezogen haben, unzulässig.

Durch den Ausfall voller Arbeitstage entsteht **kein** Teillohnzahlungszeitraum. Es ist daher stets die **Monatstabelle** anzuwenden.

Zahlt der Arbeitgeber – freiwillig oder aus tarifvertraglichen Gründen – einen **Zuschuss zum Kurzarbeitergeld**, liegt eigentlich steuer**pflichtiger** Arbeitslohn vor.

#### **Hinweis:**

Durch den Beschluss des Corona-Steuerhilfegesetz am 06.05.2020 sind die Zuschüsse des Arbeitgebers zum Kurzarbeitergeld bis 80 Prozent des Unterschiedsbetrags zwischen dem Soll-Entgelt und dem Ist-Entgelt nach § 106 des Dritten Buches Sozialgesetzbuches **für die Zeit vom 01.03.-31.12.2020 steuerfrei** gestellt (§ 3 Nr 28a EStG). Die steuerfreien Arbeitgeberzuschüsse unterliegen nach § 32b Abs. 1 Satz 1 Nr. 1 Buchst. g EStG dem Progressionsvorbehalt und sind daher in die elektronische Lohnsteuerbescheinigung für das Kalenderjahr 2020 unter der Nummer 15 einzutragen. Bitte beachten Sie hierzu auch die Ausführungen unter ["Aufstockung des KuG \(AG-Zuschuss\)".](#page-22-0)

Personalabrechnung

#### <span id="page-11-0"></span>**Sozialversicherungsrechtliche Abwicklung**

Während des Bezugs von Kurzarbeitergeld bleibt die Versicherung in der Kranken-, Pflege-, Renten- und Arbeitslosenversicherung erhalten. Der Fortbestand der Versicherung während des Bezugs von Kurzarbeitergeld ergibt sich aus § 192 Abs. 1 Nr. 4 SGB V für die Krankenversicherung, § 1 Satz 1 Nr. 1 SGB VI für die Rentenversicherung sowie § 24 Abs. 3 SGB III für die Arbeitslosenversicherung.

Während des Bezugs von Kurzarbeitergeld sind Beiträge für alle Sozialversicherungszweige aus dem tatsächlich bezogenen, verminderten Arbeitsentgelt zu entrichten. Des Weiteren sind Beiträge zur Kranken-, Pflegeund Rentenversicherung aus **80 % eines fiktiv ermittelten Arbeitsentgelts** (Ausfallentgelt) zu zahlen.

Für die Beitragsberechnung während des Bezugs von Kurzarbeitergeld sind § 232a Abs. 2 SGB V i. V. m. § 226 Abs. 1 Satz 1 Nr. 1 SGB V und § 106 SGB III sowie § 163 Abs. 6 SGB VI maßgeblich. Besondere Bedeutung hat das Fortbestehen der Mitgliedschaft des Kurzarbeitergeldbeziehers in der Krankenund Pflegeversicherung insbesondere dann, wenn "**Kurzarbeit Null**" geleistet und neben dem Kurzarbeitergeld **kein** Arbeitsentgelt gezahlt wird. Soweit neben dem Kurzarbeitergeld auch Arbeitsentgelt gezahlt wird, besteht die Versicherungspflicht in der Kranken- und Pflegeversicherung ohnehin fort.

Der Fortbestand der Versicherungspflicht in der Kranken- und Pflegeversicherung aufgrund der Arbeitnehmereigenschaft gilt unabhängig von der Form des bezogenen Kurzarbeitergeldes; also gleichermaßen für das nach § 95 SGB III beanspruchbare Konjunktur-Kurzarbeitergeld.

Soweit das Arbeitsentgelt von Beschäftigten die Jahresarbeitsentgeltgrenze (JAG) überschreitet und daher der Beschäftigte krankenversicherungsfrei ist, tritt auch bei Verringerung des Arbeitsentgelts infolge Kurzarbeit unter die JAG **keine** Krankenversicherungspflicht ein.

#### <span id="page-11-1"></span>Berechnungsgrundlage der Beiträge zur Kranken-, Pflege- und Rentenversicherung des Ausfallentgelts

Für das durch die Kurzarbeit ausgefallene Arbeitsentgelt wird – entsprechend der in § 106 SGB III getroffenen Definition – für die Beitragsberechnung ein **fiktives Arbeitsentgelt** berücksichtigt. Dabei ist von

- dem Unterschiedsbetrag zwischen dem Bruttoarbeitsentgelt, das ohne den Ausfall erzielt worden wäre (Sollentgelt), und
- dem Bruttoentgelt, das tatsächlich erzielt worden ist (Istentgelt),

auszugehen. Von diesem Unterschiedsbetrag sind **80 % als Ausgangswert** zur Beitragsberechnung heranzuziehen.

#### <span id="page-11-2"></span>Ermittlung des fiktiven Arbeitsentgelts (Ausfallentgelt)

Bei der Ermittlung des fiktiven Arbeitsentgelts bleiben sowohl beim Sollentgelt als auch beim Istentgelt Einmalzahlungen außer Betracht. Außerdem sind beim Sollentgelt Vergütungen für Mehrarbeit (Überstunden) nicht zu berücksichtigen. Als Istentgelt gilt das im Kurzarbeitergeld-Anspruchszeitraum tatsächlich erzielte Brutto-Arbeitsentgelt, zuzüglich aller ihm zustehenden Entgeltanteile.

Personalabrechnung

#### Beispiel:

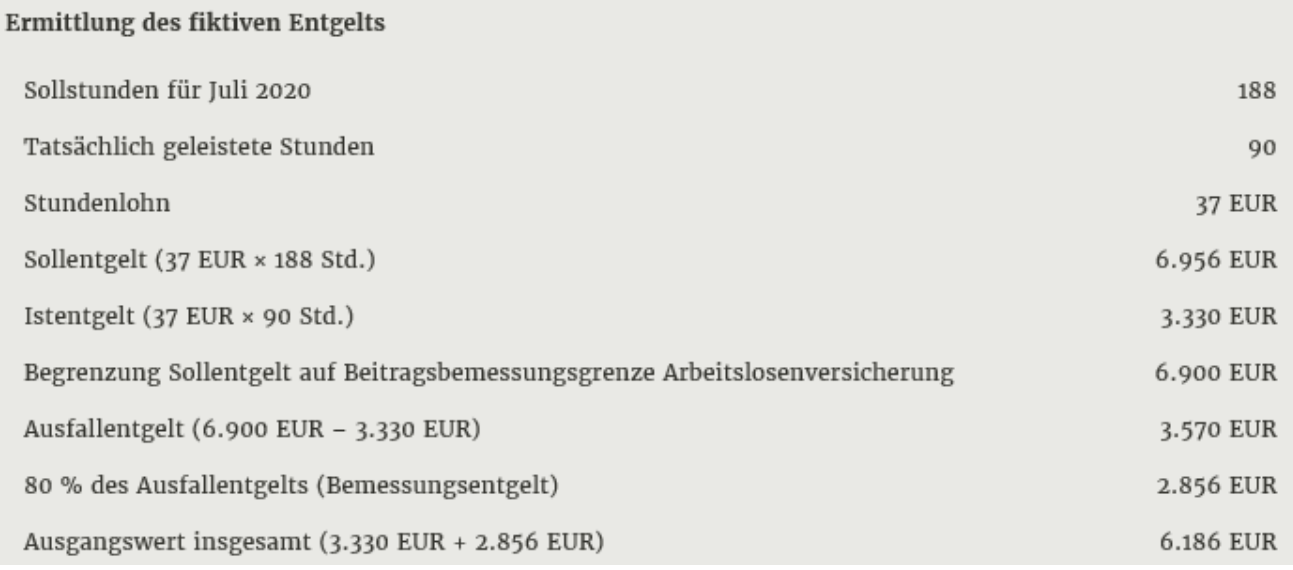

#### <span id="page-12-0"></span>Begrenzung auf die Beitragsbemessungsgrenze

Das Soll-Entgelt ist nach den Festlegungen der Spitzenorganisationen der Sozialversicherungsträger für die Ermittlung des Ausfallentgelts nur bis zur Beitragsbemessungsgrenze zu berücksichtigen. Übersteigt das so ermittelte gesamte beitragspflichtige Entgelt (tatsächlich gezahltes Entgelt zzgl. 80 % des Ausfallentgelts) die Beitragsbemessungsgrenze, sind die Beiträge zuerst aus dem tatsächlichen Entgelt (Istentgelt) bis zur Beitragsbemessungsgrenze zu ermitteln. Verbleibt dann noch Raum bis zur Beitragsbemessungsgrenze, so sind die Beiträge aus dem verbleibenden Differenzbetrag zwischen Beitragsbemessungsgrenze und Istentgelt zu ermitteln.

#### Beispiel:

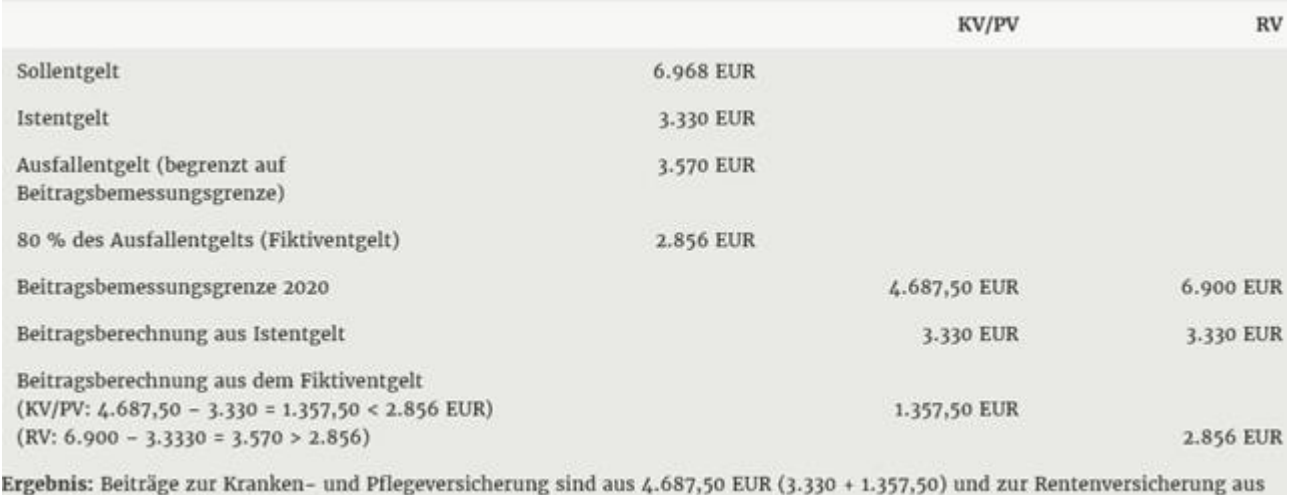

6.186 EUR (3.330 + 2.856) zu berechnen.

#### <span id="page-13-0"></span>AG-Zuschuss zum KuG

Verschiedene tarifvertragliche Regelungen sehen Zuschüsse des Arbeitgebers zum KuG vor. Zuschüsse zum KuG sind dem sozialversicherungspflichtigen Arbeitsentgelt **nicht** zuzurechnen, soweit sie zusammen mit dem KuG 80 % des Unterschiedsbetrags zwischen dem Sollentgelt und dem Istentgelt **nicht** übersteigen.

Der Aufstockungsbetrag unterliegt nur insoweit der Sozialversicherungspflicht, als die Summe aus dem Kurzarbeitergeld und dem Aufstockungsbetrag 80 Prozent der Differenz zwischen dem Brutto-Soll-Entgelt und dem Brutto-Ist-Entgelt übersteigt.

Bitte beachten Sie hierzu auch die Ausführungen unter ["Aufstockung des KuG \(AG-Zuschuss\)".](#page-22-0)

#### <span id="page-13-1"></span>**Beitragsverteilung**

Die Beiträge sind in allen Versicherungszweigen von Arbeitgeber und Arbeitnehmer jeweils zur Hälfte (paritätisch) aufzubringen, soweit sie auf das tatsächlich erzielte Arbeitsentgelt (= Istentgelt) entfallen. Lediglich den **Zuschlag zur Pflegeversicherung** für Kinderlose über 23 Jahre trägt der **Arbeitnehmer allein**.

Die auf das **fiktive** Arbeitsentgelt entfallenden Beiträge sind vom **Arbeitgeber in voller Höhe alleine** (KV = 14,6 %/14,0 % zzgl. Zusatzbeitragssatz) zu tragen. Den ggf. anfallenden Zuschlag zur Pflegeversicherung für Kinderlose über 23 Jahre trägt die Bundesanstalt für Arbeit.

#### <span id="page-13-2"></span>Berechnung der Beiträge zur Arbeitslosenversicherung

Beiträge zur Arbeitslosenversicherung sind nur aus dem **tatsächlich erzielten Entgelt** zu berechnen, ein fiktives Arbeitsentgelt wird hier **nicht** gebildet. Die Beiträge zur Arbeitslosenversicherung werden jeweils hälftig durch Arbeitgeber und Arbeitnehmer aufgebracht.

#### <span id="page-13-3"></span>**Meldewesen**

Das Vorliegen von Kurzarbeit und der Bezug von KuG hat melderechtlich keine besonderen Auswirkungen. Bei Vorliegen der melderechtlich relevanten Tatbestände sind die regulären An-, Ab- und Unterbrechungsmeldungen nach der DEÜV abzugeben.

In den Entgeltmeldungen (Abmeldungen und Unterbrechungsmeldungen) ist als beitragspflichtiges Bruttoarbeitsentgelt allerdings das Arbeitsentgelt zu bescheinigen, das zur Beitragspflicht in der Rentenversicherung heranzuziehen war, also **inklusive des fiktiven** Arbeitsentgelts. Hierbei darf **maximal** ein Betrag in Höhe der Beitragsbemessungsgrenze der Rentenversicherung eingetragen werden.

#### <span id="page-13-4"></span>Erstattungsanspruch des Arbeitgebers

Der **Arbeitgeber** trägt die Gesamtsozialversicherungsbeiträge aus dem fiktiven Entgelt im Rahmen des Kurzarbeitergeldes **allein**. Den Arbeitgebern werden die Sozialversicherungsbeiträge vollständig erstattet.

#### **Hinweis:**

Aufgrund der angespannten Lage auf dem Arbeitsmarkt, ausgelöst durch die Corona-Pandemie, hat die Bundesregierung vom 01.03.2020 an die Möglichkeit erhalten, die Regelungen für das Kurzarbeitergeld befristet zu verbessern. So sieht die aktuelle Rechtsverordnung u. a. vor, dass dem Arbeitgeber die Gesamtsozialversicherungsbeiträge aus dem fiktiven Entgelt in voller Höhe erstattet werden. Die Beiträge werden von der Agentur für Arbeit zusammen mit dem vom Arbeitgeber ausgezahlten Kurzarbeitergeld zurückgezahlt. Diese Vergünstigung ist zunächst bis zum **31.12.2021** befristet [\(näheres siehe Hinweis unter](#page-3-0) Kurzarbeitergeld).

Personalabrechnung

#### <span id="page-14-0"></span>**Umlage zur Entgeltfortzahlungsversicherung (U1/U2)**

Eine von der Bemessungsgrundlage für die Rentenversicherungsbeiträge abweichende Regelung gilt für Bezieher von Kurzarbeitergeld. Bei der Berechnung der Umlage ist nur das **tatsächlich erzielte** Arbeitsentgelt bis zur Beitragsbemessungsgrenze in der gesetzlichen Rentenversicherung zugrunde zu legen. Das fiktive Arbeitsentgelt wird also **nicht** für die Umlageberechnung herangezogen.

#### <span id="page-14-1"></span>**Zusatzversorgungsrechtliche Abwicklung**

Zusatzversorgungspflichtiges Entgelt ist grundsätzlich der **steuerpflichtige** Arbeitslohn. Das KuG zählt somit als steuerfreier Lohnbestandteil nach § 3 Nr. 2 EStG **nicht** zum zusatzversorgungspflichtigen Entgelt (§ 15 Abs. 2 Satz 1 ATV-K bzw. § 62 Abs. 2 d. S. ZVK-BVK).

Der [AG-Zuschuss zum KuG](#page-22-0) (Aufstockung) ist jedoch steuer- und zugleich zusatzversorgungs**pflichtiges** Entgelt.

#### **Hinweis:**

Bitte beachten Sie hierzu die Sonderregelungen zur ["Steuerlichen Abwicklung"](#page-10-1).

#### <span id="page-15-0"></span>**Verfahrensseitige Abwicklung**

Für die verfahrensseitige Abwicklung von KuG gibt es zwei Möglichkeiten:

- Einstellungen im Personalfall unter Sonstiges / KuG bzw. die
- Verwendung von Lohnarten

Im nachfolgenden wird die **vereinfachte** Form der KuG-Berechnung mit der **Verwendung von Lohnarten** beschrieben.

#### 1. Normale Ausfallstunden "**Lohnart 2151 – KuG-Ausfallstunden**"

Bei einem Mitarbeiter der eine tägliche Arbeitszeit von 8 Stunden hat, an einem Tag jedoch nur 6 Stunden verkürzte Arbeitszeit gearbeitet hat, muss eine Ausfallzeit von 2 Stunden erfasst werden. Entsprechend ist dies bei einem teilzeitbeschäftigten Mitarbeiter zu berücksichtigen. Nach der Ermittlung der kompletten Ausfallstunden für den aktuellen Lohnabrechnungszeitraum sind diese pro Personalfall programmseitig zu hinterlegen.

2. Arbeitsunfähigkeit während des KuG-Zeitraumes "**Lohnart 2152 – KuG Krank AA Std**."

Wird ein Mitarbeiter **während** des KuG-Zeitraum krank, sind die Ausfallstunden gesondert aufzuführen. Für die verkürzte Arbeitszeit besteht ein Anspruch auf Entgeltfortzahlung. Die Ausfallstunden ergeben sich aus der Differenz von vereinbarter Arbeitszeit und verkürzter Arbeitszeit und sind mit der Lohnart 2152 zu programmseitig zu hinterlegen.

3. Arbeitsunfähigkeit, mit Beginn vor dem KuG-Zeitraum "**Lohnart 2153 – KuG Krank Lfz Std**."

Ist ein Arbeitnehmer bereits **vor** dem KuG-Zeitraum krank, sind die Ausfallstunden gesondert aufzuführen. Für die verkürzte Arbeitszeit besteht ein Anspruch auf Entgeltfortzahlung. Die Ausfallstunden ergeben sich aus der Differenz von vereinbarter Arbeitszeit und verkürzter Arbeitszeit und sind mit der Lohnart 2153 programmseitig zu hinterlegen.

#### **Hinweis:**

Die vorgenannte Regelung greift **nicht** für Feiertage und Wochenenden, an denen lt. Arbeitsplan nicht gearbeitet werden muss!

Beachten Sie bitte zudem, dass Kurzarbeit bei einem **vollen Kalendermonat** maximal die monatliche Sollarbeitszeit betragen kann. Dementsprechend sind die Ausfallstunden **maximal in Höhe der Sollarbeitszeit** einzupflegen. Bei Teilzeitbeschäftigten entsprechend dem Teilzeitquotienten.

Die monatliche Sollarbeitszeit beträgt bei Vollbeschäftigten mit

- 38,5 Stunden/Woche (38,5 x 4,348 =) 167,40 Stunden,
- 39 Stunden/Woche (39 x 4,348 =) 169,57 Stunden,
- 40 Stunden/Woche (40 x 4,348 =) 173,92 Stunden.

Personalabrechnung

#### <span id="page-16-0"></span>Lohnart 2151 - "KuG Ausfallstunden"

Mit dieser Lohnart werden **die normalen Ausfallstunden** erfasst (wenn der AN regulär gearbeitet hat und nicht krank ist).

#### Beispiel 1:

Der MA erhält 4.454,13 € bei einer 39-Std.-Woche (= 169,57 Std./Monat).

In 04.2020 hat er 33 Stunden/Monat weniger gearbeitet. Sein Gehalt muss also um 33 Stunden (mit LoA 2151) gekürzt werden.

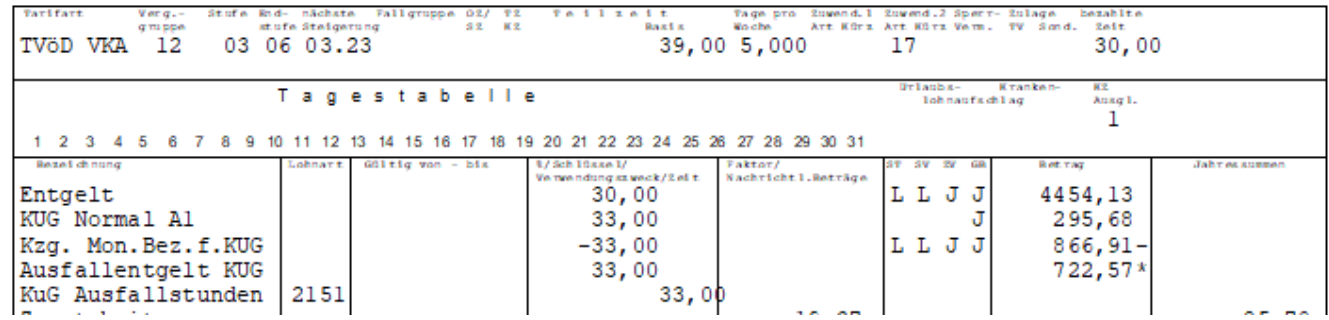

#### Berechnung:

4.454,13 € / 169,57 Mon.Std = 26,27 €/Std.

26,27 € \* 33 Ausfallstunden = 866,91 € Kürzungsbetrag

- Das Gehalt aus 04.2020 wird also um 866,91 € (**Kzg. Mon.Bez. f. KuG**) gekürzt.
- Von dieser Kürzung**1)** sind 722,57 € (= 80%) sv-relevantes **Ausfallentgelt KuG**.
- Anhand der Differenz zwischen Soll- (4.640,42 €) und Ist-Entgelt (3.737,21 €) ergibt sich ein rechnerischer Leistungssatz aus der [KuG-Tabelle der BA](https://www.ppa-duew.de/personalwirtschaft/personalabrechnung/allgemeine-informationen/kurzarbeitergeld-kug/) in Höhe von 295,68 € (**KuG Normal A1**)

**1)** Kürzung = Entgelt zzgl. sv-pfl. Zuksi voll**2)** (**aus Vormonat ohne KuG**) / MonStd x Ausfallstd x 80 %  $= 4.454,13 \in + 186,29 \in = 4.640,42 \in$  / 169,57 = 27,37 x 33 = 903,21 € x 80 v.H. = 722,57 €

Ermittlung Ist-Entgelt: 4.640,42 € - 903,21 € = 3.737,21 €

**2)** Bei ZV-Pflicht.

LS BA 1 aus Soll-Entgelt v. 4.640,42 € = 1.873,92 € LS BA 1 aus Ist-Entgelt v. 3.737,21 € = 1.578,24 € Diff.  $= 295.68 \t{ε}^*$ 

\*) Aufgrund der Aufrundung des Std. Satzes auf **zwei** Dezimalstellen, kann es zu Rundungsdifferenzen im Cent-Bereich kommen!

#### **Hinweis:**

Anhand des verwendeten Kürzels ("A1") kann man erkennen, welche Lohnsteuermerkmale zu Grunde gelegt werden. Demnach steht der angegebene Buchstabe immer für die angewendete Lohnsteuer-Spalte (A = Lohnsteuerklasse I/IV; B = Lohnsteuerklasse II, C = Lohnsteuerklasse III usw.) und die Zahl für den Leistungssatz (1 =  $67\%$  bzw.  $2 = 60\%$ ). Beachten Sie hierzu zusätzlich die Ausführungen unter ["Leistungsgruppe/Leistungssatz"](#page-24-0).

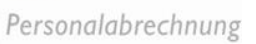

#### <span id="page-17-0"></span>Lohnart 2152 "KuG Krank AA Std."

Wenn eine **Arbeitsunfähigkeit während des KuG-Zeitraums eintritt**, die die Agentur für Arbeit zahlt, sind die Ausfallstunden dieses Zeitraums mit dieser Lohnart zu erfassen.

#### Beispiel 2:

**Zusätzlich** zum vorgenannten Beispiel 1 sind **16 Stunden** Arbeitsunfähigkeit **während** des Arbeitsausfalls (mit LoA 2152) zu berücksichtigen. Die Ausfallstunden belaufen sich also insgesamt auf **49 Std**.

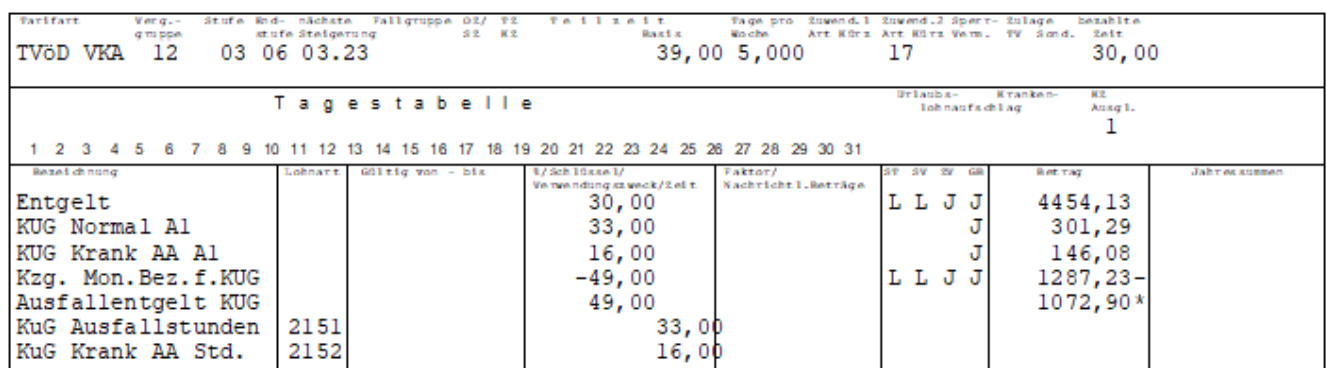

#### Berechnung:

4.454,13 € / 169,57 Mon.Std = 26,27 €/Std.

26,27 € \* 49 Ausfallstunden = 1.287,23 € Kürzungsbetrag

- Das Gehalt aus 04.2020 wird also um 1.287,23 € (**Kzg. Mon.Bez. f. KuG**) gekürzt.
- Von dieser Kürzung**1)** sind 1.072,90 € (= 80%) sv-relevantes **Ausfallentgelt KuG**.
- Anhand der Differenz zwischen Soll- (4.640,42 €) und Ist-Entgelt (3.299,29 €) ergibt sich ein rechnerischer Leistungssatz aus der KuG-Tabelle der BA in Höhe von 301,29 € (**KuG Normal A1**) und 146,08 € (**KuG Krank AA A1**).

**1)** Kürzung = Entgelt zzgl. sv-pfl. Zuksi voll**2)** (**aus Vormonat ohne KuG**)) / MonStd x Ausfallstd x 80 %  $= 4.454,13 \in + 186,29 \in = 4.640,42 \in 766,57 = 27,37 \times 49 = 1.341,13 \in \times 80 \text{ v}$ .H. = 1.072,90 €

Ermittlung Ist-Entgelt: 4.640,42 € - 1.341,13 € = 3.299,29 €

**2)** Bei ZV-Pflicht.

Personalabrechnung

#### <span id="page-18-0"></span>Lohnart 2153 "KuG Krank Lfz Std."

Wenn eine **Arbeitsunfähigkeit vor Beginn des KuG-Zeitraums eintritt** und Anspruch auf Lohnfortzahlung besteht, sind die Ausfallstunden dieses Zeitraums mit dieser Lohnart zu erfassen. In der KuG-Liste für Krankenkassen werden diese Stunden aufgeführt und berechnet (Krankengeld anstelle von KuG).

#### Beispiel 3:

**Zusätzlich** zum vorgenannten Beispiel 2 sind **20 Stunden** Arbeitsunfähigkeit **vor** dem Arbeitsausfall (mit LoA 2153) zu berücksichtigen. Die Ausfallstunden belaufen sich also insgesamt auf **69 Std**.

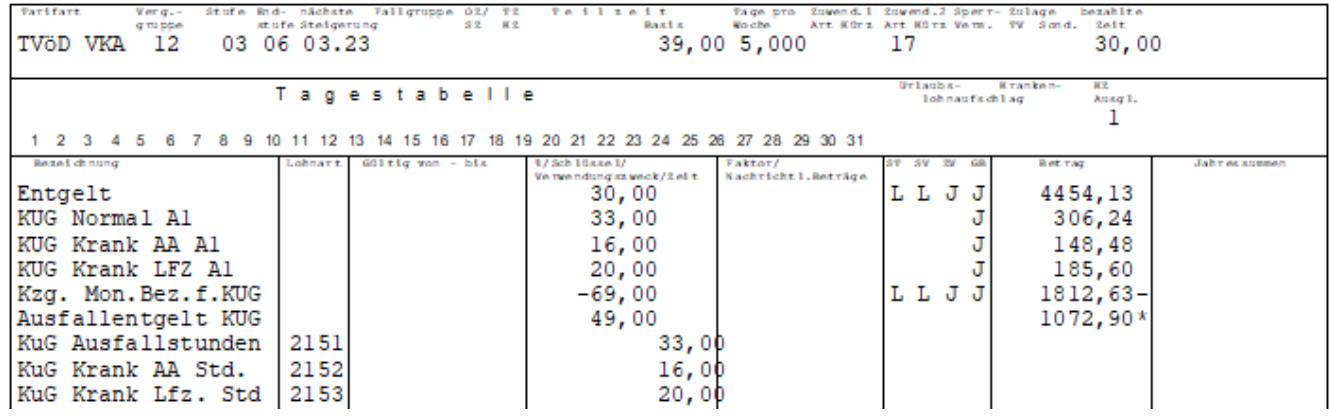

#### Berechnung:

4.454,13 € / 169,57 Mon.Std = 26,27 €/Std.

26,27 € \* 69 Ausfallstunden = 1.812,63 € Kürzungsbetrag

- Das Gehalt aus 04.2020 wird also um 1.812,63 € (**Kzg. Mon.Bez. f. KuG**) gekürzt.
- Von dieser Kürzung**1)** sind 1.072,90 € (= 80%) sv-relevantes **Ausfallentgelt KuG**.
- Anhand der Differenz zwischen Soll- (4.640,42 €) und Ist-Entgelt (2.751,89 €) ergibt sich ein rechnerischer Leistungssatz aus der KuG-Tabelle der BA in Höhe von 306,24 € (**KuG Normal A1**), 148,48 € (**KuG Krank AA A1**) und 185,60 € (**KuG Krank LfZ A1).**

**1)** Berechnungsgrundlage des sv-relevanten Ausfallentgelt bleibt auch hier das Kürzungsentgelt nach Beispiel 2 i.H.v. **1.072,90 €.** Zeiten des Bezugs von Krankengeld in Höhe des KuG (hier 739,73 € mit LoA 2153) sind nach § 47 b Abs. 4 SGB V **nicht** in die Beitragsberechnung einzubeziehen.

Kürzung = Entgelt zzgl. sv-pfl. Zuksi voll**2)** (**aus Vormonat ohne KuG**) / MonStd x Ausfallstd x 80 %  $= 4.454,13 \in + 186,29 \in = 4.640,42 \in$  / 169,57 = 27,37 x 49 = 1.341,13 € x 80 v.H. = 1.072,90 €

Ermittlung Ist-Entgelt: 4.640,42 € - 1.888,53 € (27,37 € x 69 Std.) = 2.751,89 €

**2)** Bei ZV-Pflicht.

Personalabrechnung

#### <span id="page-19-0"></span>Eingabe im Personalfall

Bei diesen Lohnarten handelt es sich um **Zuschläge**, die einmalig – und daher vor jeder Abrechnung neu – mit den jeweiligen Ausfallstunden des Anspruchsmonats im Personalfall unter "Einmalige Bezüge" zu hinterlegen sind.

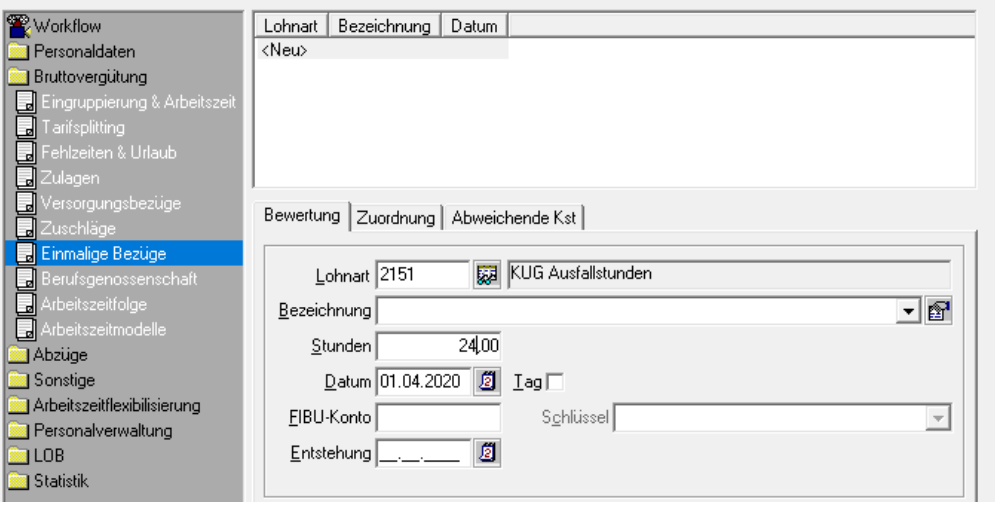

#### **Hinweis:**

Bitte beachten Sie hierzu die ["Voraussetzungen zur verfahrensseitigen Abwicklung".](#page-2-0)

#### <span id="page-19-1"></span>Berechnungsgrundlagen

#### Soll-Entgelt

Soll-Entgelt ist das **Bruttoarbeitsentgelt (max BBG RV), das der AN ohne den Arbeitsausfall erzielt hätte,** soweit dieser Verdienst als **beitragspflichtige** Einnahme im Sinne der Sozialversicherung.

Thematisch gehören hierzu folgende Entgeltbestandteile:

- Vermögenswirksame Leistungen
- Anwesenheitsprämien
- Leistungs- & Erschwerniszulagen
- Feiertage
- Urlaubsabgeltungen (Bezahlter Urlaub)
- Geldwerte Vorteile (z. B. überlassener Dienstwagen)
- SV-pflichtige Zusatzleistungen des AG zur betrieblichen Altersvorsorge
- Beitragspflichtige Zuschläge für Sonntags-, Feiertags- & Nachtarbeit

#### Nicht zum Soll-Entgelt gehören:

- Mehrarbeitsvergütungen (Stundenlöhne & Zuschläge)
- Einmalzahlungen
- Steuer- & beitragsfreie Zuschläge für Sonntags-, Nacht- & Feiertagsarbeit

Personalabrechnung

#### Ermittlung bei Angestellten bzw. Monatslohnempfängern

Zur Ermittlung des Soll-Entgeltes werden das Grundgehalt, Stellenzulage und VL-AG-Anteil herangezogen: Nicht berücksichtigt werden Einmalzahlungen und Lohnarten für Mehrarbeit!

Zur Ermittlung des Soll-Entgeltes werden herangezogen:

- Grundgehalt (auch für freie Vereinbarungen)
- Stellenzulage
- Ortszuschlag
- VL-AG-Anteil

Ferner alle **beitragspflichtigen** Zulagen und Zuschläge, welche gem. dem ppa-LoA-Verzeichnis als berücksichtigungsfähige KuG-Entgeltbestandteile verschlüsselt wurden.

Nicht berücksichtigt werden Lohnarten, die im ppa-LoA-Verzeichnis mit dem Kennzeichen "-" (keine Berücksichtigung) bzw. "1" (Stundenkennung Mehrarbeit) in der Spalte "KuG" aufgeführt sind.

Ermittlung bei Zeitlöhnen bzw. Stundenlohnempfängern

1. Ermittlung der Soll-Stunden

Summe der gearbeiteten Stunden

- + Summe der eingegebenen KuG-Stunden
- = Soll-Stunden
- 2. Ermittlung Soll-Entgelt

Bewertung der Soll-Stunden mit dem bezahlten Stundensatz vorgegebenen KuG-Stundensatz (z.B. Durchschnittssatz bei Leistungslöhnen). Nicht berücksichtigt werden Einmalzahlungen und Lohnarten für Mehrarbeit.

Anhand des Soll-Entgelts wird aus der KuG-Tabelle der rechnerische Leistungssatz abgelesen.

#### In der **Archivliste "R20/75**" wird das Soll-Entgelt in **Spalte 4** ausgewiesen.

#### **Hinweis:**

Welche Lohnarten beim KuG-Soll/Ist-Entgelt berücksichtigt werden, entnehmen Sie bitte unserem [ppa-Lohn](https://www.ppa-duew.de/fileadmin/Website/www.ppa-duew.de/_Import/Leistungen/Personalwirtschaft/Downloads_NEU/Allgemeine_Informationen/Lohnartenverzeichnis_ppa_Stand_21.01.2020.xlsm)[artenverzeichnis](https://www.ppa-duew.de/fileadmin/Website/www.ppa-duew.de/_Import/Leistungen/Personalwirtschaft/Downloads_NEU/Allgemeine_Informationen/Lohnartenverzeichnis_ppa_Stand_21.01.2020.xlsm) (Spalte KuG), welches Ihnen im Extranet unter Allgemeine Informationen zur Verfügung steht.

#### <span id="page-21-0"></span>Ist-Entgelt

Ist-Entgelt ist das im jeweiligen Anspruchszeitraum **tatsächlich erzielte gesamte beitragspflichtige Arbeitsentgelt** einschließlich der Entgelte für Mehrarbeit. Einmalig gezahlte Arbeitsentgelte bleiben außer Betracht.

Ermittlung bei Angestellten bzw. Monatslohnempfängern:

Soll-Entgelt

- Kürzung Monatsbezug für KuG
- + Mehrarbeit
- = Ist-Entgelt

Ermittlung bei Zeitlöhnen bzw. Stundenlohnempfängern: Entgelt der gearbeiteten Stunden

- + Entgelt aus Mehrarbeit
- + Entgelt aus Lohnarten, die zum Ist-Entgelt zählen
- = Ist-Entgelt

Anhand des Soll-Entgelts wird aus der KuG-Tabelle der rechnerische Leistungssatz abgelesen.

Auf der Archivliste "R20/75" wird das Ist-Entgelt in Spalte 5 ausgewiesen.

#### **Hinweis:**

Welche Lohnarten beim KuG-Soll/Ist-Entgelt berücksichtigt werden, entnehmen Sie bitte unserem [ppa-Lohn](https://www.ppa-duew.de/fileadmin/Website/www.ppa-duew.de/_Import/Leistungen/Personalwirtschaft/Downloads_NEU/Allgemeine_Informationen/Lohnartenverzeichnis_ppa_Stand_21.01.2020.xlsm)[artenverzeichnis](https://www.ppa-duew.de/fileadmin/Website/www.ppa-duew.de/_Import/Leistungen/Personalwirtschaft/Downloads_NEU/Allgemeine_Informationen/Lohnartenverzeichnis_ppa_Stand_21.01.2020.xlsm) (Spalte KuG), welches Ihnen im Extranet unter Allgemeine Informationen zur Verfügung steht.

Personalabrechnung

#### <span id="page-22-0"></span>Aufstockung des KuG (AG-Zuschuss)

Bei der systemunterstützen Lösung zur programmseitigen Berechnung und Abrechnung der Aufstockung des KuG durch den Arbeitgeber, haben wir uns für die **gängigste und zugleich variabelste** Berechnungsroutine entschieden, da die Höhe der Aufstockung sehr individuell gewünscht wird.

Basierend auf § 106 Abs. 1 SGB III und ausgehend von dem als **Aufstockungsbetrag zu zahlenden Nettoentgelt** (Nettoentgeltdifferenz als **KuG Normal** in der Verdienstabrechnung ausgewiesen) kann die AG-Aufstockung **mit variierenden Prozentsätzen** ermittelt werden.

Hierfür wurden nachfolgende Lohnarten kreiert, die sich **automatisch** generieren:

- 1042 KuG-Zusch. v.H.-Satz,
- 1043 KuG-Zusch. sv-frei (wird **automatisch** bis zur Höhe des Ausfallentgelts generiert), für die LStB Zeile 15 nur der steuerfreie Anteil ermittelt und ausgewertet.
- 1044 KuG-Zusch. sv-pfl. (wird **automatisch** für die übersteigende Höhe der LoA 1043 generiert), für die LStB Zeile 15 nur der steuerfreie Anteil ermittelt und ausgewertet.

#### **Hinweis:**

Die Höhe des individuellen KuG-Zuschusses wird programmseitig mit der Lohnart "**1042 - Prozentsatz KuG-Zuschuss**" hinterlegt und nachrichtlich in der Verdienstabrechnung ausgewiesen. Diese Vorgabe ist flexibel und kann entweder übergreifend auf Teilnehmerebene (bspw. mit v.H.-Satz aus der Dienstvereinbarung) und/oder zur Differenzierung auf Entgeltgruppen mit einem abweichenden v.H.-Satz auf Personenebene hinterlegt werden. Die übergreifende Eingabe des individuellen KuG-Zuschusses auf **Teilnehmerebene** erfolgt durch die ppa, sofern uns hierzu entsprechende Informationen vorliegen.

#### **WICHTIG:**

Bei einem abweichenden v.H.-Satz zur AG-Aufstockung, ist immer die **Differenz zum übergreifend vereinbarten v.H.-Satz** (bspw. durch Dienstvereinbarung) auf Personenebene zu hinterlegen. Wenn also ein AG-Zuschuss mit 90 % vereinbart wurde, individuell aber 95% gezahlt werden soll, ist mit der Lohnart 1042 der Wert "+ 5,00" zu hinterlegen. Ebenso verhält es sich, wenn übergreifend 100% AG-Aufstockung vereinbart wurden, individuell aber 95% gezahlt werden sollen, ist der Wert "**- 5,00**" zu hinterlegen.

#### <span id="page-22-1"></span>Manuelle Einschränkungen der Berechnungsroutine

Die nachfolgenden Lohnarten sind **optionale Lohnarten** und nur zu verwenden, wenn die vorgenannte Berechnungsroutine **abweichend bzw. überhaupt nicht** erfolgen soll. Die Eingabe der Lohnart ist stets auf **Personenebene** vorzunehmen und bewirkt Folgendes:

**1045 - KuG Zusch.man.LS 1 (67%)**

Mit der Lohnart 1045 wird generell der **Leistungssatz 1** von **67%** zur Berechnung herangezogen. Hierfür ist nur die Lohnart, **ohne weitere Werteeingaben**, einzugeben. Bitte hierzu auch die Ausführungen unter [Leistungsgruppe/Leistungssatz](#page-24-0) beachten.

- **1046 - KuG Zusch. Sperre** Mit der Lohnart 1046 wird die maschinelle Ermittlung des AG-Zuschuss mit LoA 1042 **deaktivier**t!
- **1047 - KuG Zusch. man. sv-frei** Mit der Lohnart 1047 wird durch die **manuelle** Eingabe eines Betrages die maschinelle Zahlung der LoA 1043 **deaktiviert** bzw. **überlagert**. Für die LStB Zeile 15 nur der steuerfreie Anteil ermittelt und ausgewertet.
- **1048 - KuG Zusch. man. sv-pfl.** Mit der Lohnart 1048 wird durch die **manuelle** Eingabe eines Betrages die maschinelle Zahlung der LoA 1044 **deaktiviert** bzw. **überlagert.** Für die LStB Zeile 15 nur der steuerfreie Anteil ermittelt und ausgewertet.

#### Berechnung des KuG-AG-Zuschusses

Berechnungsbasis für den KuG-Zuschuss ist der [Leistungssatz aus dem Soll-/Ist-Entgelt](#page-25-1) und erfolgt auf folgender Berechnungsformel:

- KuG-Normal (ermitteltes KuG-Netto) x Prozentsatz (LoA 1042)
- Wert geteilt durch Leistungssatz (LS = 60% bzw.67% ggfs. unter Beachtung der LoA 1045)
- Ergebnis minus gezahltes KuG-Normal
- $\triangleright$  = Aufstockung auf Prozentsatz (LoA 1042, z.B. 90%) der Entgeltdifferenz

#### Beispiel:

Unter Berücksichtigung der individuellen [Leistungsgruppe bzw.](#page-24-0) des Leistungssatzes (hier 60%) beläuft sich der Betrag "**KuG Normal D2**" auf **324,28 €.** Der Aufstockungsbetrag mit der Lohnart "1042 – Prozentsatz KuG-Zuschuss" beträgt 90%. Der "**KuG-Zuschuss sv-frei**" (LoA 1043) beläuft sich auf **162,14 €** und ermittelt sich wie folgt:

KuG-Normal D2  $= 324,28 \text{ } \in \text{ } \times 90/60 = 486,42 \text{ } \in$ 486,42 € abzgl. 324,28 € = **162,14 (KuG-Zuschuss)**

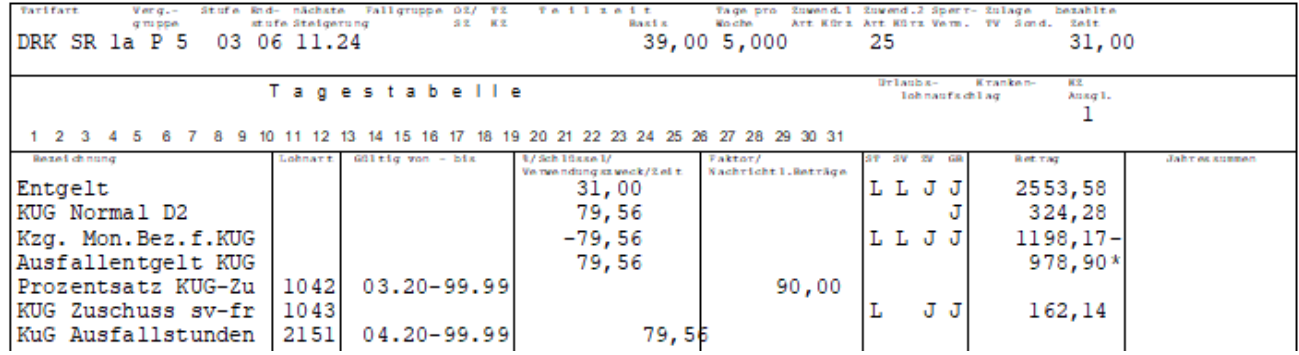

#### <span id="page-23-0"></span>KuG- Fibu-Lohnarten

Die nachfolgenden Lohnarten werden nach Kostenstellen aufgeteilt und dienen zur Weiterverarbeitung in der Finanzbuchhaltung [\(Fibu\)](#page-30-0)

- **5003 - Pausch.SV-Erst.KuG**
- **5004 - P.SV-Erst-Ggnb**

Der Betrag der pauschalen SV-Erstattung bei KuG wird mit der Lohnart 5003 in der Abrechnung ermittelt und mit **negativem** Vorzeichen an die Lohnart 5004 als **Gegenbuchung** übergeben. Die Lohnarten werden ohne weitere Eingabe bei Personen mit KuG in künftigen Abrechnungen automatisch ermittelt und **nachrichtlich** in der Verdienstabrechnung angedruckt.

Personalabrechnung

#### <span id="page-24-0"></span>Leistungsgruppe / Leistungssatz

Die Leistungsgruppe (LG) und der Leistungssatz (LS) sind abhängig von den ELStAM.

Die Leistungs**gruppe** orientiert sich nach der eingetragenen Steuerklasse.

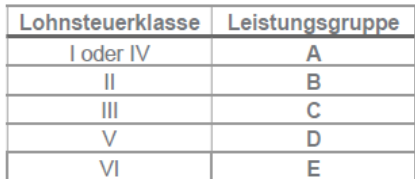

Der Leistungs**satz** ist abhängig vom Kinderfreibetrag:

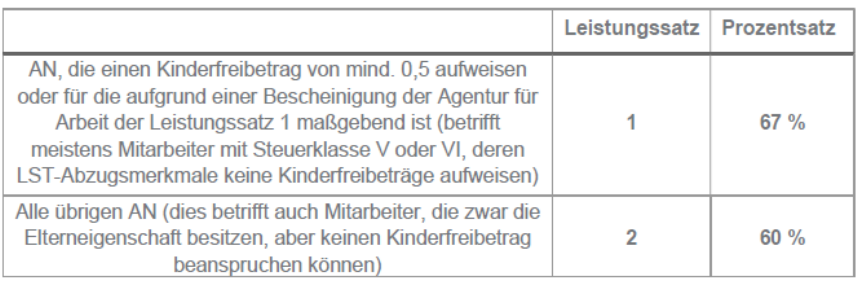

Wurden bei Beschäftigten **keine** Kinderfreibeträge in den ELStAM-Daten geliefert, wird programmseitig der **LS 2 (60%)** für die KuG-Berechnung zugrunde gelegt.

**Hinweis zur KuG-Berechnung und zur AG-Zuschuss-Berechnung mit erhöhtem Leistungssatz 1 (67 %)** Wenn die **KuG-Berechnung** auf Basis des erhöhten Leistungssatzes 1 (67%) zu ermitteln ist, obwohl keine Kinderfreibeträge in den ELStAM-Daten vorliegen (unter Vorlage einer Bescheinigung), muss für die korrekte Berechnung die nachfolgende Kennzeichnung (im Feld "Leistung") hinterlegt werden.

**Zusätzlich** ist für die korrekte **AG-Zuschuss-Berechnung** die Lohnart "**[1045" "KuG Zusch.man.LS 1](#page-22-1)  [\(67%\)"](#page-22-1) ohne weitere Werteeingaben** einzugeben.

Nach uns vorliegenden Informationen der BA reicht es aus, wenn der Arbeitnehmer dem Arbeitgeber einen entsprechenden Nachweis über die Elterneigenschaft erbringt, dass Anspruch auf den **erhöhten LS 1 von 67%** besteht.

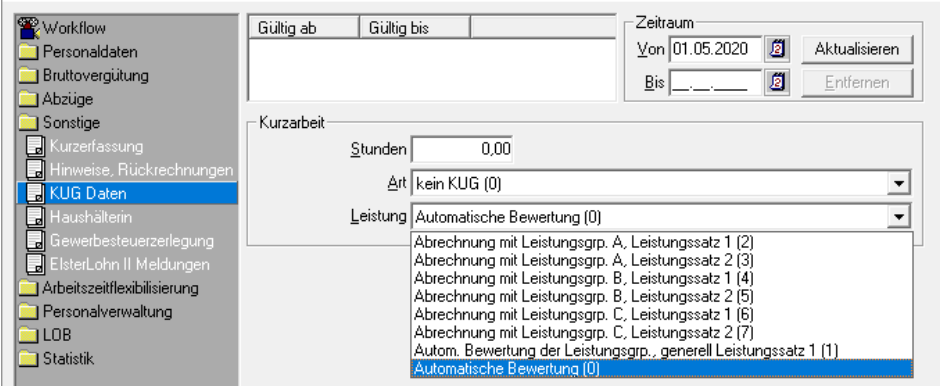

- Abrechnung mit LG A (Stkl.  $I/IV$ ) mit LS 1 (67%) = KZ 2
- Abrechnung mit LG B (Stkl. II) mit LS 1 (67%) = KZ 4
- Abrechnung mit LG C (Stkl. III) mit LS 1  $(67%) = KZ 6$
- Abrechnung der LG (Stkl. V/VI) generell mit LS 1 (67%) = KZ 1

Personalabrechnung

#### <span id="page-25-1"></span>Temporäre Erhöhung Leistungssatz ab dem 4. bzw. 7. Bezugsmonat

Durch das Sozialschutzpaket II, veröffentlicht im BGBl. 2020 Teil I Nr. 24 vom 28.05.2020, wurde mit § 421c Abs. 2 SGB III der Leistungssatz für KuG erhöht.

Beträgt die Differenz zwischen Soll- und Ist-Entgelt im jeweiligen Bezugsmonat mindestens 50 Prozent, wird das KuG

- ab dem **4. Bezugsmonat** auf 70 % (**LS 4**) und auf 77 % (**LS 3**) für Beschäftigte mit Kindern sowie
- ab dem **7. Bezugsmonat** auf 80 % (**LS 6**) und auf 87 % (**LS 5**) für Beschäftigte mit Kindern

der Nettoentgeltdifferenz im Anspruchszeitraum angehoben.

Die Anspruchsvoraussetzungen auf den erhöhten LS sind demnach erfüllt, wenn die/der Beschäftigte im 4. oder in folgenden Bezugsmonaten **mindestens 50 % Entgeltausfall** hat. Bei einer arbeitsrechtlich vereinbarten Monatsarbeitszeit von 169,57 Std müssten also mindestens 84,79 KuG-Ausfallstunden (50 %) im Bezugsmonat vorhanden sein.

Für die Berechnung der Bezugsmonate sind Monate mit KuG ab März 2020 zu berücksichtigen. Die Regelung ist **vorerst bis zum 31. Dezember 2020 befristet** und reduziert auch die [AG-Aufstockung auf das KuG.](#page-22-0)

#### **Hinweis:**

Für eine korrekte Berechnung des KuG mit den neuen erhöhten Leistungssätzen wurde in betroffenen Personalfälle eine **maschinelle** Rückrechnung ab dem erstmaligen Beginn der Kurzarbeit hinterlegt. Es sind keine weiteren Eingaben notwendig.

#### <span id="page-25-0"></span>Leistungssatz aus dem Soll- und Ist-Entgelt

Aus dem vom Arbeitsamt zur Verfügung gestellten Tabelle zur Berechnung des KuG werden für das Soll- und für das Ist-Entgelt (unter Berücksichtigung des pauschalierten Nettoentgeltes nach § 179 SGB III), entsprechend der Zuordnung der AN zu der Leistungsgruppe und dem Leistungssatz, die maßgebenden rechnerischen Leistungssätze ermittelt.

Um die Höhe des KuG zu ermitteln, ist der ermittelte rechnerische Leistungssatz des Ist-Entgelts von dem ermittelten rechnerischen Leistungssatz des Soll-Entgelts abzuziehen.

Dieser Betrag wird auf der Abrechnung unter der Position "**KUG Normal XX**" ausgewiesen.

Auf der Archivliste "**R20/75**" wird der Leistungssatz für das Soll- bzw. Ist-Entgelt in **Spalte 7 bzw.8** ausgewiesen.

#### SV-relevantes Ausfallentgelt

Für den Entgeltausfall (Ausfallentgelt KuG) eines pflichtversicherten KuG-Empfängers werden die Beiträge zur gesetzlichen Kranken-, Pflege- und Rentenversicherung nach einem **fiktiven Arbeitsentgelt** berechnet.

Die Höhe dieser vom AG allein zu tragenden Beiträge wird bestimmt durch:

- 80% der gekürzten Monatsbezüge (entspricht somit der Differenz zwischen dem Soll- und dem Ist-Entgelt).
- den maßgebenden Beitragssatz der Kranken-, Pflege- und Rentenversicherung.

#### **Hinweis:**

Das fiktive Arbeitsentgelt wird **nachrichtlich** auf der [Gehaltsabrechnung als "Ausfallentgelt KuG \(mit der](#page-16-0)  [Kennzeichnung \\*\)"](#page-16-0) angedruckt.

Da die AN während der Kurzarbeit nur auf das gekürzte Arbeitsentgelt SV-Beiträge zahlen, ist der AG verpflichtet, aus dem errechneten "Ausfallengelt KuG" zusätzliche Beiträge zur KV, RV und PV zu zahlen. Die Beiträge hat der AG in voller Höhe zu tragen.

Für die AV werden keine zusätzlichen Beiträge gezahlt.

Das fiktive Arbeitsentgelt wird nur bis zur Höhe der jeweils geltenden BBG berücksichtigt.

Wenn tatsächlich erzieltes Arbeitsentgelt (Kurzlohn) und fiktives Arbeitsentgelt zusammen die BBG übersteigen, wird das fiktive Arbeitsentgelt entsprechend gekürzt.

Das fiktive Arbeitsentgelt wird für Pflichtversicherte, freiwillig & privat Versicherte gleichermaßen berechnet. Somit ist eine Gleichbehandlung aller Versicherten sichergestellt.

Für Abrechnungszeiträume, in denen auch Einmalzahlungen zu berücksichtigen sind, gilt für die Beitragsberechnung die Rangfolge:

- tatsächlich erzieltes Arbeitsentgelt (Kurzlohn)
- **•** fiktives Arbeitsentgelt
- Einmalzahlung. In diesen Fällen ist die (höhere) anteilige Jahres-BBG maßgebend.

Personalabrechnung

#### <span id="page-27-0"></span>Beitragszuschuss zur freiwilligen / privaten KV bei Bezug von KuG

Der Beitrag für die freiwillige Krankenversicherung ist für Bezieher von KuG das tatsächlich erzielte Entgelt als Beitragszuschuss die Hälfte des Beitrages, der für KV-pflichtige Arbeitnehmer bei der Krankenkasse zu zahlen wäre, auszuzahlen. Zusätzlich wird jedoch den Beziehern von KuG zu dem Zuschussbetrag nach § 257 Abs. 1 Satz 1 SGB V ein Betrag in Höhe der Hälfte des Betrages eingeräumt, den der Arbeitgeber bei KV-pflichtigen Arbeitnehmern allein zu tragen hat (§ 257 Abs. 1 Satz 3 SGB V). Das bedeutet in Bezug auf das fiktive Arbeitsentgelt einen Beitragszuschuss in Höhe von 100 % des Beitrages. Auch hier bleibt es dem Arbeitgeber überlassen, bei einer entsprechenden Satzungsregelung der Krankenkasse den Zuschuss von der BBG zu berechnen.

#### **Hinweis:**

Der Zuschuss des AG zu KV & PV errechnet sich aus dem Ist-Entgelt und in voller Höhe aus dem fiktiven Arbeitsentgelt.

Wenn das Entgelt während der Dauer der Kurzarbeit unter der BBG liegt, kann der AN bei seiner Krankenkasse einen Antrag auf Beitragsminderung stellen. Bei Zustimmung der Kasse muss im Personalfall hinterlegt werden, dass der zu zahlende AN-Beitrag nicht aus dem Höchstbetrag (BBG) sondern aus dem tatsächlichen Entgelt berechnet wird  $(KZ, 4)$ .

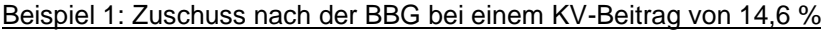

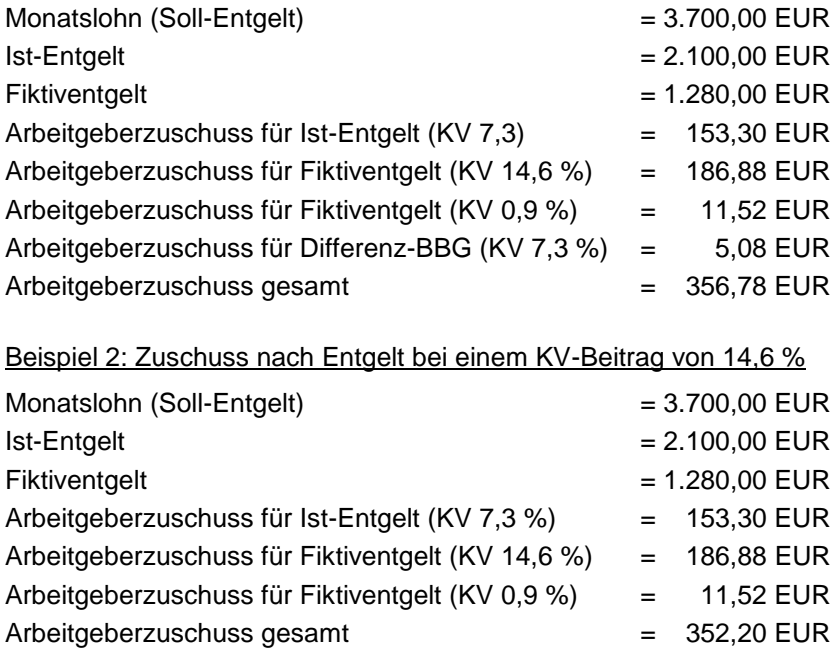

#### **Hinweis:**

Bei **Privatversicherten** ermittelt sich der Beitragszuschuss wie bei den freiwillig Versicherten. Der Höchstzuschuss kann dabei überschritten werden und höher sein als die Hälfte des tatsächlich zu zahlenden Betrages. Der so ermittelte Beitragszuschuss wird jedoch auf den Betrag begrenzt, den der Arbeitnehmer an seine private KV/PV zahlt.

#### <span id="page-28-0"></span>**Archivlisten**

Im Archiv stehen die folgenden Listen, die automatisch mit der Abrechnung erzeugt bzw. für Beleg- und Vollservice-Anwender ohne Lesezugriff wie gewohnt mit den monatlichen Abrechnungsunterlagen versandt werden:

- R20/75 "KuG Abrechnungsliste an Arbeitsamt" (1/10/109)
- R20/76 "KuG-Abrechnungsliste an Krankenkasse" (1/10/110)
- R20/7E "KuG-Abrechnungsliste" (1/10/143)

Die Liste "**R20/75 – KuG Abrechnungsliste an Arbeitsamt**" ist im Archiv unter KuG Abrechnungsliste (Arbeitsamt) dargestellt. Diese Liste wird nur bei Arbeitgebern erstellt, welche für die KuG Abrechnung im ppa-Teilnehmerstamm **nicht** vorbereitet sind

#### **Hinweis:**

Falls im Archiv diese Liste hinterlegt ist, nehmen Sie bitte **dringend** Kontakt mit Ihrem\*er zuständigen ppa-Sachbearbeiter\*in auf. Diese Listen sind i.d.R. nicht relevant und daher **nicht zu verwenden**!

Die Liste "**R20/76 – KuG Abrechnungsliste an Krankenkassen**" ist für die Erstattung der Anträge bei den Krankenkassen. Im Aufbau identisch, es erfolgt jedoch eine Trennung nach KrK mit Absummierung. Sind bei der KuG-Abrechnung sowohl KuG-Normalstunden (LoA 2151) als auch KuG-Krankstunden (LoA 2152 oder 2153) enthalten, wird bei der Ermittlung des auszuzahlenden KuG eine Verhältnisrechnung vorgenommen, so dass das KuG jeweils im Verhältnis der ausgefallenen Stunden auf der KuG-Liste des Arbeitsamtes **und** der KuG-Liste der Krankenkasse ausgewiesen wird.

#### **Hinweis:**

Zur Erstattung der Ausfallstunden bei Krankheit (**LoA 2153**) i.V.m. KuG müssen Sie diese Archivliste bei der zuständigen Krankenkasse einreichen. Es erfolgt **keine** maschinelle Übermittlung!

Die Liste "**R20/7E "KuG-Abrechnungsliste**" dient der Erstattung sämtlicher Erstattungsleistungen aus KuG durch die Agentur für Arbeit. Hierunter fallen die normalen Ausfallstunden (LoA 2151) als auch die Ausfallstunden für Arbeitsunfähigkeit **während** KuG (LoA 2152).

Anfallende Sozialversicherungsbeiträge für ausgefallene Arbeitsstunden werden dem Arbeitgeber in pauschalierter Form erstattet.

Für die Pauschalierung wird die Sozialversicherungspauschale nach § 153 Absatz 1 Satz 2 Nummer 1 des Dritten Buches Sozialgesetzbuch abzüglich des Betrags zur Arbeitsförderung zu Grunde gelegt.

Die "Summe pauschalierte Erstattung nach Monat XX/20" setzt wie folgt zusammen:

20% (Sozialversicherungspauschale) - 1,2% (Hälfte vom Beitragssatz von 2,4% zur Arbeitslosenversicherung) = 18,8%

Dieser Betrag muss noch verdoppelt werden.

Das ergibt 37,6% Erstattung. Die vom Arbeitgeber zu zahlenden SV-Beiträge betragen 36,25% + den krankenkassenindividuellen Zusatzbeitragssatz.

#### **Hinweis:**

Zur Erstattung aller AG-Leistungen aus KuG (**LoA 2151/2152**) müssen Sie diese Archivliste beim zuständigen Arbeitsamt einreichen. Es erfolgt **keine** maschinelle Übermittlung!

- 1. Spalte Lfd. Nummer
- 2. Spalte Name, Vorname, Personalnummer, Versicherungsnummer
- 3. Spalte Ausfallstunden bzw. Stunden insgesamt
- 4. Spalte Soll-Entgelt
- 5. Spalte Ist-Entgelt
- 6. Spalte Lohnsteuerklasse, Bezugsmonat und Leistungssatz
- 7. Spalte Leistungssatz aus dem Soll-Entgelt
- 8. Spalte Leistungssatz aus dem Ist-Entgelt
- 9. Spalte Durch. Stunden
- 10. Spalte Auszuzahlendes KuG

#### **Hinweis:**

Zur detaillierten Beschreibung der einzelnen Spalten verweisen wir auf die "**[Hinweise zum Antragsverfahre](https://www.arbeitsagentur.de/m/corona-kurzarbeit/)**n (KuG 006)" der BA, welche als **Download** (rechts unten) zur Verfügung stehen!

#### <span id="page-29-0"></span>Dokumentation im Lohnkonto

Es werden die folgenden Systemlohnarten maschinell gebildet:

- 101 = Normalstunden + Betrag aus Normalstunden (Integrations-LoA 21)
- 102 = Krank AA Stunden + Betrag aus Krank AA Stunden (Integrations-LoA 22)
- 103 = Krank Lfz Stunden + Betrag aus Krank Lfz Stunden (Integrations-LoA 23)
- 104 = Krank Krk Stunden + Betrag aus Krank Krk Stunden (Integrations-LoA 24)
- 105 = Kürzungsstunden + Betrag aus Kürzungsstunden wegen Bezug von KUG (Integrations-LoA 25)
- $\bullet$  106 = Ausfallentgelt
- $\bullet$  107 = KV Brutto KuG
- $\bullet$  116 = RV Brutto KuG
- 117 = Ersatz RV Brutto KuG
- 381 = KuG Sollentgelt
- $\bullet$  382 = KuG Ist-entgelt
- $\bullet$  385 = KuG Nettofaktor
- $\bullet$  386 = KuG ausgezahlt
- 388 = KuG Gesamtstunden
- 393 = KuG Netto aus Sollentgelt
- 394 = KuG Netto aus Ist-entgelt
- 412 = KV AG Zuschuss aus KuG
- $\bullet$  427 = PV AG Zuschuss aus KuG
- $-613 =$  KV AG aus KuG
- $614 = KV$  Zusatz aus KuG
- 622 = Ersatz RV AG aus KuG
- $623$  = RV AG aus KuG
- $637 = PV AG$  aus KuG

#### **Hinweis:**

Zur Selektion von abgerechneten KuG-Werten aus dem Lohnkonto steht ab sofort die gleichnamige SQL-Abfrage "**KuG-Werte (Lkto.)**" zur Verfügung.

Personalabrechnung

#### <span id="page-30-0"></span>**Abwicklung der Verbuchung mit KuG**

Buchungsrelevant sind die Systemlohnarten 101-105 (Integrationslohnarten 21-25) und 412,427,613,614,622,623,637.

Entsprechend der Standard-Kontierungen in den Kontenplänen laufen die Integrationslohnarten 21-25 über die 0\*\*\*\*\*\*-Einträge (Brutto-Bezüge) im Kontenplan standardmäßig auf die dort festgelegten Aufwandskonten. Während die Integrationslohnart 25 Aufwand darstellt, welche somit korrekt verbucht wird, handelt es sich bei den Lohnarten 21-24 nicht um Aufwände, sondern um Forderungen (21+22 gegenüber dem Arbeitsamt und 23+24 gegenüber Krankenkasse). Die Beträge dieser Lohnarten dürfen deshalb nicht auf die Aufwandskonten laufen, weshalb die Kontierungen für die Lohnarten 21-24 beim Einsatz von KuG angepasst werden müssen. Dieser Schritt wird so weit wie möglich durch die ppa und SD Worx übernommen. Nach der Anpassung werden Sie per E-Mail informiert.

Die Beträge der Lohnarten 21-24 müssen **manuell** auf ein Forderungskonto gebucht werden. Die Beträge der Lohnarten können Sie der Archivliste "Lohn/Gehaltsintegration Liste 01-59" und dort der Liste 11 entnehmen:

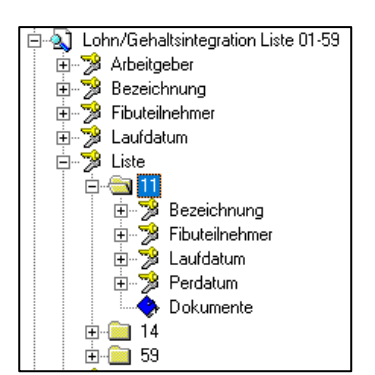

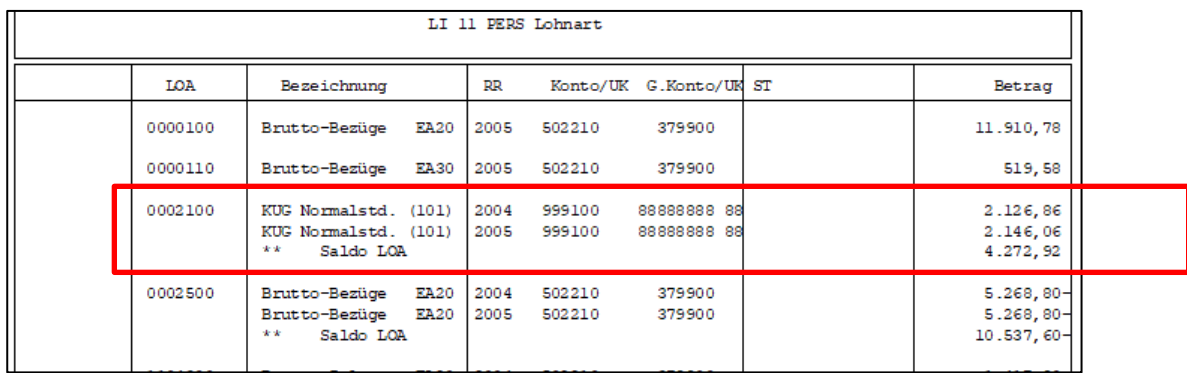

**In Einzelfällen nehmen wir Kontakt zu Ihnen auf** und stellen Ihnen für die Integrationslohnarten 21-24 ein Kontierungsformular zur Verfügung.

Das Kontierungsformular **muss dann VOR der Abrechnung mit KuG bei der ppa eingereicht und systemseitig umgesetzt werden**. Wird dies versäumt, werden Korrekturen und Änderungen erst in der nächsten Abrechnung vorgenommen. In diesem Fall ist die Nacherstellung einer Fibu-Schnittstellendatei / Buchungsliste für den bereits abgerechneten Monat bei unserem Softwarepartner SD Worx kostenpflichtig: 50,00 € pauschal pro Teilnehmer und Abrechnungslauf.

Die SV-Anteile aus KuG (Systemlohnarten 412-637) werden analog der regulären SV-Beiträge gebucht. Eine Differenzierung der Konten (SV-Anteile aus KuG und normalem Entgelt) ist nicht möglich. Der Betrag der Lohnart 5003 (pauschale SV-Erstattung KuG) muss auf ein Forderungskonto gebucht werden, da dieser von der Agentur für Arbeit bzw. durch die Krankenkassen erstattet wird.

Personalabrechnung

Die Erstattung der pauschalierten SV von der Agentur für Arbeit bzw. durch die Krankenkassen ist als Ertrag zu buchen.

Um die Erstattung der pauschalierten SV auf die Kostenstellen der Personalfälle anteilig buchen zu können, müssen die einzelnen Beträge pro Kostenstelle ermittelt werden:

**Hinweis für Dialog-Anwender und Anwender mit Leserechten:** Die anteiligen Beträge können pro Kostenstelle mithilfe der SQL-Abfrage "LOA Abfrage Lohnkonto KST-Verteil" dargestellt werden.

Die folgenden Parameter stehen zur Verfügung:

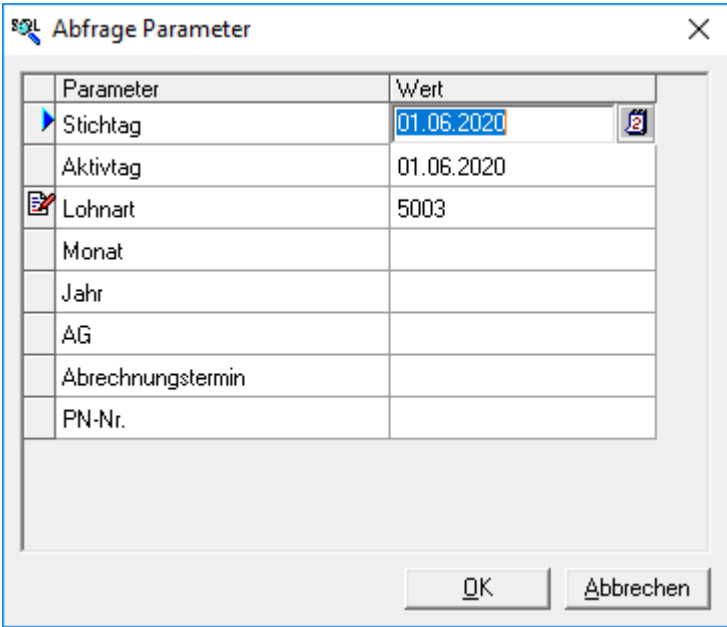

**Hinweis Vollservice- und Beleg-Anwender ohne Leserechte:**

Wenden Sie sich für die Aufstellung der anteiligen Beträge pro Kostenstelle an Ihren zuständigen Sachbearbeiter/ Ihre zuständige Sachbearbeiterin.